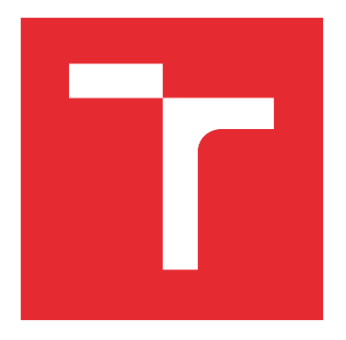

# VYSOKÉ UČENÍ TECHNICKÉ V BRNĚ

BRNO UNIVERSITY OF TECHNOLOGY

## FAKULTA STROJNÍHO INŽENÝRSTVÍ

FACULTY OF MECHANICAL ENGINEERING

## ÚSTAV MECHANIKY TĚLES, MECHATRONIKY A BIOMECHANIKY

INSTITUTE OF SOLID MECHANICS, MECHATRONICS AND BIOMECHANICS

## ANALÝZA PROSTOROVÉHO TVARU TRHLINY VE VETKNUTÉM NOSNÍKU

ANALYSIS OF THE THREE-DIMENSIONAL SHAPE OF THE CRACK IN THE CANTILEVER BEAM

BAKALÁŘSKÁ PRÁCE BACHELOR'S THESIS

AUTOR PRÁCE AUTHOR

Eduard Ozimák

VEDOUCÍ PRÁCE **SUPERVISOR** 

Ing. Zdeněk Majer, Ph.D.

BRNO 2022

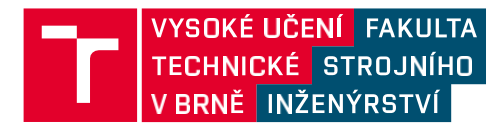

## **Zadání bakalářské práce**

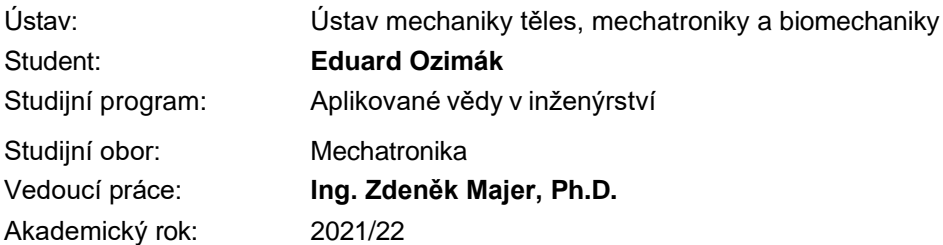

Ředitel ústavu Vám v souladu se zákonem č.111/1998 o vysokých školách a se Studijním a zkušebním řádem VUT v Brně určuje následující téma bakalářské práce:

### **Analýza prostorového tvaru trhliny ve vetknutém nosníku**

#### **Stručná charakteristika problematiky úkolu:**

Přítomnost různě velkých a tvarově rozdílných trhlin ve všech strojních součástech je všeobecně známá a nutnost správně odhadnout jednotlivé lomové parametry je nezbytná pro další popis jejich chování. Práce bude věnována výpočtu součinitelů intenzity napětí a určení zakřivení čela trhliny vlivem volného povrchu. K výpočtům bude využito MKP programu ANSYS.

#### **Cíle bakalářské práce:**

Cílem bakalářské práce je seznámit se s obvyklými postupy stanovení součinitelů intenzity napětí v součásti s trhlinou a také se se základy metody konečných prvků, konkrétně s modelováním trhliny v prostředí systému ANSYS. Provést analytický výpočet a poté jej srovnat s numerickým řešením. Dále pak stanovit tvar čela trhliny na jednoduchém vetknutém nosníku zatíženém silou.

#### **Seznam doporučené literatury:**

ANDERSON, T.L. Fracture Mechanics: Fundamentals and Applications, Third Edition, CRC Press, Boca Raton, FL, ISBN 0-8493-1656-1.

BUDYNAS, R.G. a NISBETT, J.K. Shigley's Mechanical Engineering Design, Ninth Edition in SI units, McGraw-Hill Education, Singapore, 2011, ISBN 978-007-132840-1.

LAWRENCE, K.L. ANSYS Tutorial Release 11.0 Structural & Thermal Analysis Using the ANSYS Release 11.0 Environment, SDC Publications, 2007, ISBN 978-1-58503-400-0.

ONDRÁČEK, E., VRBKA, J., JANÍČEK, P. a BURŠA, J. Mechanika těles: Pružnost a pevnost II, Akademické nakladatelství CERM, s.r.o., Brno, 2006, ISBN 80-214-3260-8.

MAJER, Z., HUTAŘ, P., FRANK, A., ŠEVČÍK, M., ZOUHAR, M., PINTER, G. a NÁHLÍK, L. Point load effect on the buried polyolefin pipes lifetime, Polymer Engineering & Science, 2016, VOL. 56, s. 79-86, ISSN 1548-2634.

Termín odevzdání bakalářské práce je stanoven časovým plánem akademického roku 2021/22

V Brně, dne

L. S.

prof. Ing. Jindřich Petruška, CSc. doc. Ing. Jaroslav Katolický, Ph.D. ředitel ústavu děkan fakulty

### **ABSTRAKT**

Bakalárska práca sa zaoberá numerickým výpočtom faktoru intenzity napätia, za využitia metódy konečných prvkov a následným modelovaním tvaru čela trhliny na jednoduchom votknutom nosníku vo výpočtovom prostredí ANSYS Mechanical APDL. V úvodnej časti práce je popísaná história a začiatky lomovej mechaniky. Ďalej sú opísané základné teoretické znalosti a vzťahy potrebné pri práci s telesom obsahujúcom trhlinu. Nasleduje oboznámenie sa s metódou konečných prvkov. V druhej časti bakalárskej práce je podrobne opísaný postup prevedenia numerických výpočtov a modelovania v prostredí ANSYS.

## **KĽÚČOVÉ SLOVÁ**

Faktor intenzity napätia, trhlina, lomová mechanika, ANSYS, APDL, metóda konečných prvkov, numerická metóda

## **ABSTRACT**

The bachelor thesis deals with the numerical calculation of the stress intensity factor using the finite element method and the subsequent modelling of the crack face shape on a simple beam in the ANSYS Mechanical APDL computational environment. In the introductory part of the thesis, the history and beginnings of fracture mechanics are described. Then, the basic theoretical knowledge and relationships needed when working with a body containing a crack are described. This is followed by an introduction to the finite element method. In the second part of the bachelor thesis, the procedure of performing numerical calculations and modelling in the ANSYS environment is described in detail.

## **KEY WORDS**

Stress intensity factor, crack, fracture mechanics, ANSYS, APDL, finite element method, numerical method

## **BIBLIOGRAFICKÁ CITÁCIA**

OZIMÁK, Eduard. *Analýza prostorového tvaru trhliny ve vetknutém nosníku.* Brno, 2022. Dostupné také z: [https://www.vutbr.cz/studenti/zav-prace/detail/141632.](https://www.vutbr.cz/studenti/zav-prace/detail/141632) Bakalářská práce. Vysoké učení technické v Brně, Fakulta strojního inženýrství, Ústav mechaniky těles, mechatroniky a biomechaniky. Vedoucí práce Zdeněk Majer.

## **ČESTNÉ PREHLÁSENIE**

Prehlasujem, že bakalársku prácu na tému *Analýza priestorového tvaru trhliny vo votknutom nosníku* som vypracoval samostatne pod vedením vedúceho bakalárskej práce Ing. Zdeněk Majer, Ph.D. a to s použitím odbornej literatúry a zdrojov uvedených v zozname použitých zdrojov.

miesto, dátum Eduard Ozimák

## **POĎAKOVANIE**

Ďakujem vedúcemu mojej bakalárskej práce Ing. Zdeněk Majer, Ph.D., za cenné rady, pripomienky, ochotu a hlavne veľkú dávku trpezlivosti. Rád by som sa taktiež poďakoval celej svojej rodine, za podporu počas celého štúdia.

## <span id="page-12-0"></span>**OBSAH**

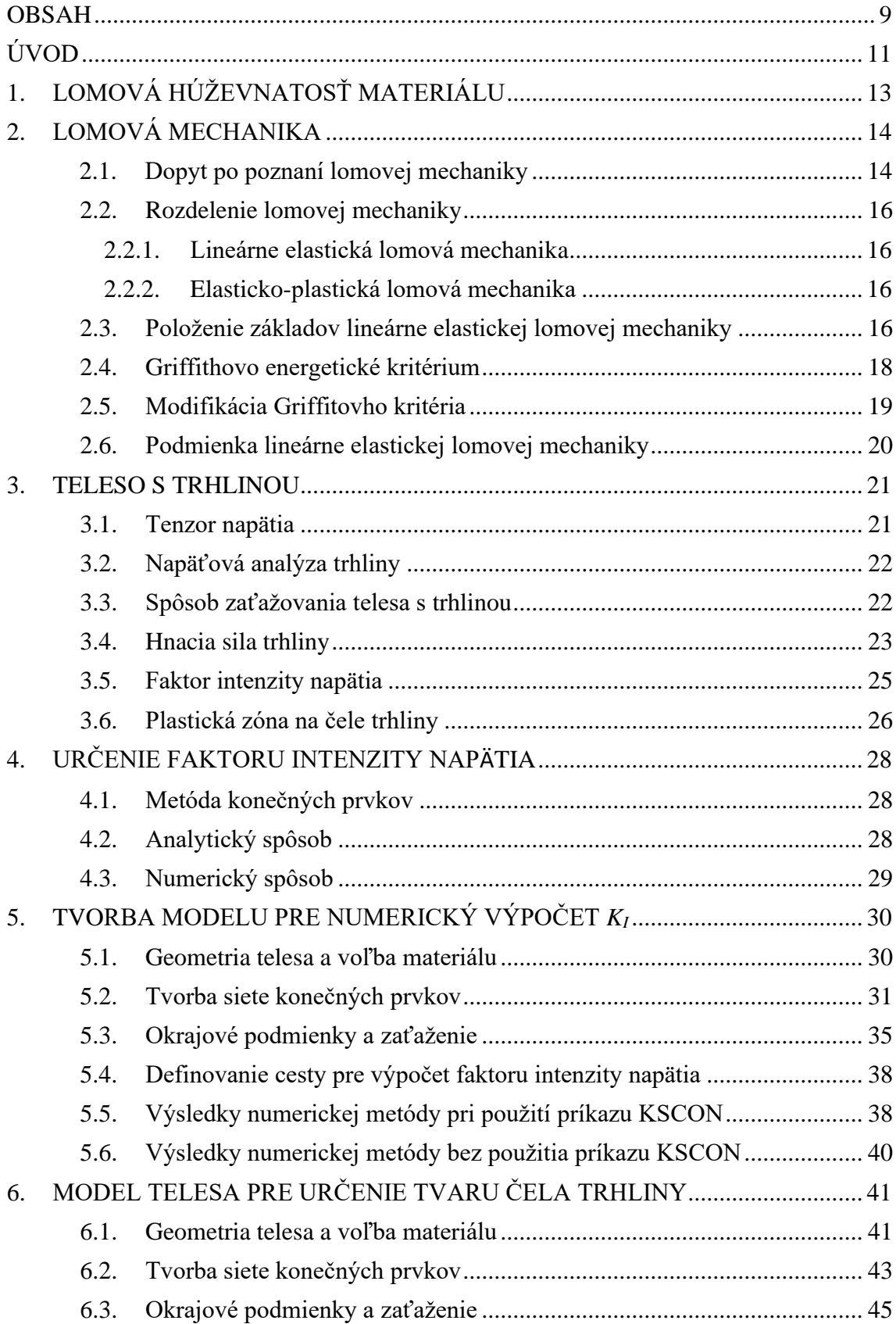

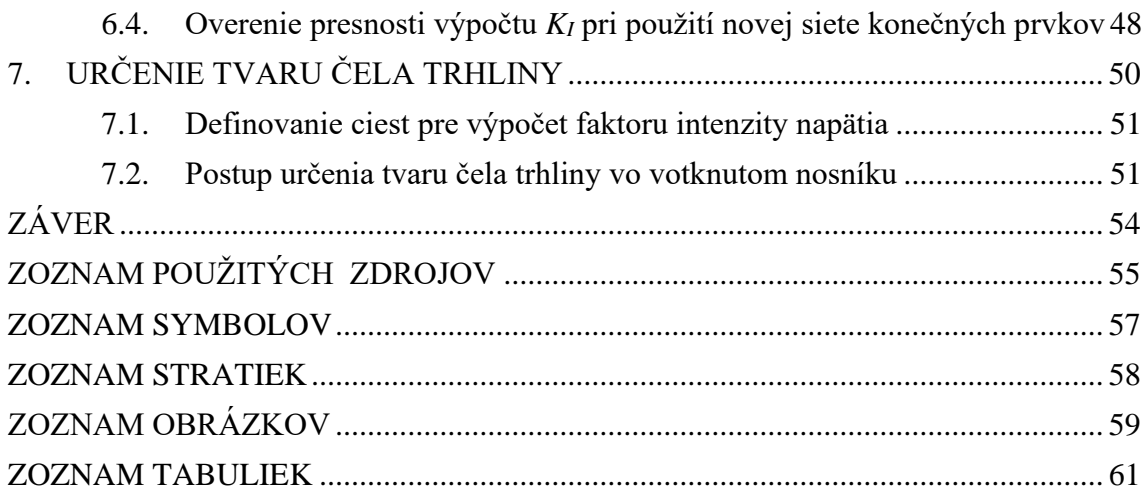

### **ÚVOD**

<span id="page-14-0"></span>Pojmom trhlina označujeme vadu spojitosti materiálu. Prítomnosť týchto vád či rôznych defektov predstavuje najvýznamnejší faktor, ktorý ovplyvňuje spoľahlivosť, životnosť, no hlavne bezpečnosť strojných a konštrukčných súčastí. Mnohokrát práve tieto faktory v kombinácií so silovým namáhaním vedú k poškodeniu alebo zničeniu daných mechanických zariadení. Prinášajú so sebou ekonomické a ekologické straty. Od najmenších poškodení, ako prasknutý závit či hlava valcov spaľovacieho motora, až po dobre známe rozlomenie lodí typu Liberty, kedy počas druhej svetovej vojny až 145 lodí z celkových 2 500 vyrobených bolo porušených lomom a rozlomených na dva kusy [2]. Pričom u približne 700 ďalších došlo k veľmi závažným poruchám, ktoré spôsobili práve lomy. To spôsobovalo časté prerušenia dodávok surovín, zbraní a liečiv smerujúcich z USA do Európy.

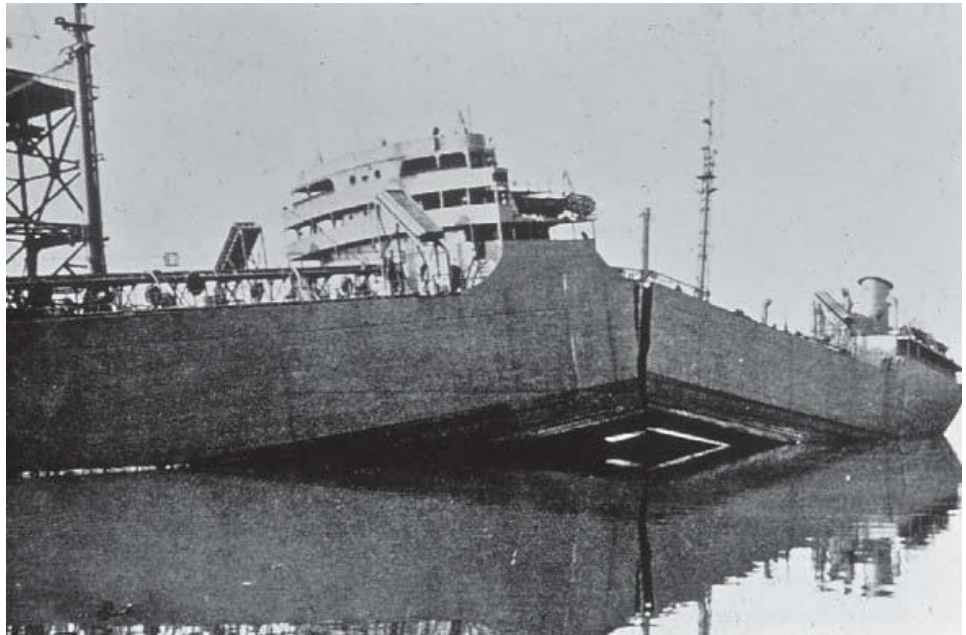

Obrázok 1: Rozlomenie lodi triedy Liberty S. S. Schenectady pri kotvení v prístave v dôsledku konštrukčných vrubov, ktoré spôsobil napätie v materiáli a lom v mieste zvarov [10].

V prvom rade je potrebné si uvedomiť, že trhliny či defekty sa nachádzajú pri určitom zastúpení v každom materiáli použitom pri výrobe strojných súčastí. Mnohokrát vznikajú už pri samotnom výrobnom procese, avšak ich existencia nie je vždy podmienená tým, že sú nebezpečné. S ich existenciou je potrebné pri technologických zariadeniach počítať od výberu materiálu, návrhu konštrukcií, určovania ich životnosti, posudzovania bezpečnosti až po plánovanie kontrolných obhliadok. Pri zaťažovaní telies sa potom práve tieto miesta môžu stať najkritickejšími. Postupom času sme sa naučili výrobné procesy zdokonaľovať a ich výskyt obmedziť.

Správne posúdenie tvaru či typu trhliny a následne odhad jej šírenia a pôvodu sa stalo dôležitou a neoddeliteľnou súčasťou inžinierskej mechaniky. V snahe predísť ďalším ekonomickým stratám a stratám na ľudských životoch. Práve rozmach priemyslu a nehody spôsobené defektmi v materiáloch stáli za zviditeľnením lomovej mechaniky a podčiarkli jej dôležitosť ako vednej disciplíny.

Práve lomová mechanika zaznamenala v priebehu 20. storočia veľký pokrok, no prelomový bol pre ňu vývoj výpočtovej techniky, ktorá vybudovala cestu pre rôzne metódy v oblasti inžinierskych výpočtov, z ktorých najdôležitejšia je metóda konečných prvkov (MKP).

Počiatky MKP sa datujú od 50. rokov 20. storočia kedy boli definované myšlienky algoritmu metódy konečných prvkov, a práve ich spojenie s výpočtovou technikou a možnosťou riešiť početné sústavy rovníc viedli k rýchlemu rozvoju tejto metódy. Stala sa najvyužívanejšou v oblasti lomovej a inžinierskej mechaniky. Samotný názov MKP nám zdôrazňuje, že základným stavebným kameňom je pre túto metódu prvok konečných rozmerov.

Predložená bakalárska práca najskôr uvádza začiatky a teoretické základy lomovej mechaniky, nasleduje oboznámenie sa s medzným stavom krehkej a únavovej pevnosti spolu so základnými parametrami, ktoré nám objasňujú správanie telesa s trhlinou. V ďalších kapitolách si priblížime metódu konečných prvkov a prejdeme k praktickej časti týkajúcej sa numerického výpočtu faktoru intenzity napätia a modelovania tvaru čela trhliny vo votknutom nosníku.

## <span id="page-16-0"></span>**1. LOMOVÁ HÚŽEVNATOSŤ MATERIÁLU**

Lomová húževnatosť je hlavným parametrom pri práci s lomovou mechanikou. Každý materiál popisujeme jeho charakteristickými vlastnosťami ako je napríklad pevnosť alebo tvrdosť. Húževnatosť je schopnosť materiálu odolávať vzniku trhlín. Môžeme ju chápať ako odpor, ktorý materiál kladie pri porušovaní spojitosti telies či schopnosť telesa absorbovať energiu bez porušenia spojitosti [2]. Čím väčšia húževnatosť, tým väčšie napätie je potrebné, aby sa v telese vytvorila a šírila trhlina. Z veľkej miery práve ona ovplyvňuje tvar trhliny. Za opak húževnatosti je krehkosť.

Lomovú húževnatosť ovplyvňuje mnoho faktorov v momente namáhania súčasti. Teplota, hrúbka materiálu, rýchlosť a spôsob zaťažovania telesa či prítomnosť rôznych konštrukčných vrubov alebo defektov. Obecne ju značíme ako *KC*.

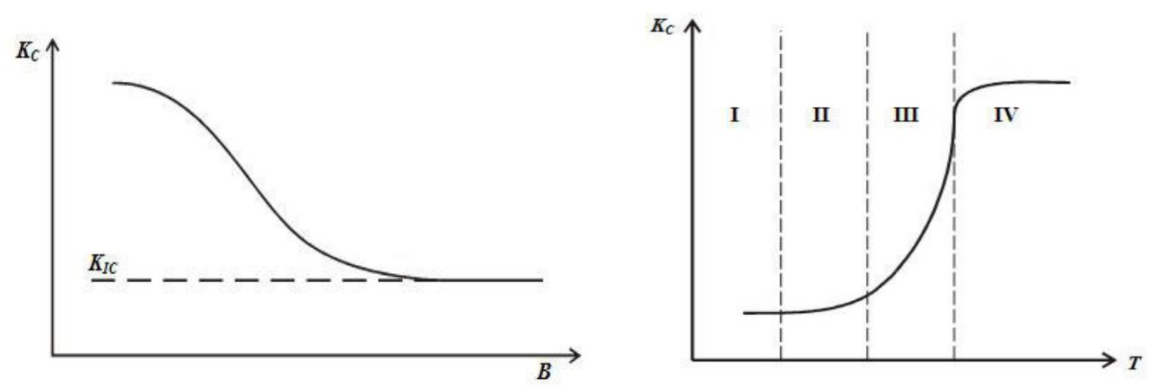

Obrázok 2: Závislosť lomovej húževnatosti na hrúbke telesa *B* a na jeho teplote *T* [7].

Na základe lomovej húževnatosti materiálu sú rozlišované 2 druhy lomov. V prípade malej lomovej húževnatosti hovoríme, že ide o krehký lom. Naopak, ak je teleso vyrobené z materiálu, ktorý je charakteristický vysokou lomovou húževnatosťou jedná sa o húževnatý lom. Rozdelenie typu lomov je založené na ich energetickej náročnosti. Ich vzhľad a priebeh ovplyvňuje mnoho faktorov ako chemické zloženie materiálu, teplota, veľkosť zrna pri kovových súčastiach a spôsob výroby materiálu.

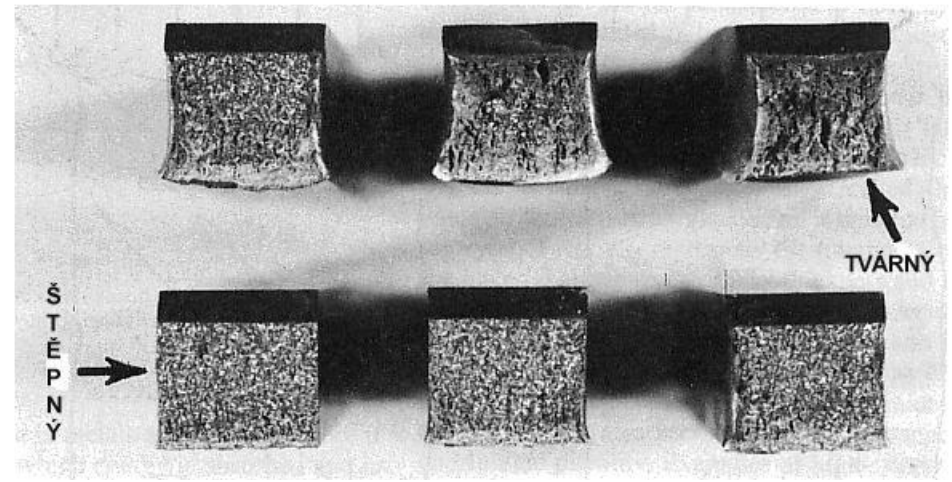

Obrázok 3: Vzhľad lomových plôch skúšobných tyčí z nelegovanej ocele [11].

#### <span id="page-17-0"></span>**2. LOMOVÁ MECHANIKA**

V jednoduchosti sa lomová mechanika zaoberá porušovaním spojitosti telies. Vezmime napríklad tenšiu kovovú tyčku a začnime ju v rukách ohýbať. Môžeme predpokladať, že v určitom momente sa pod zaťažením, či už nárazovým alebo cyklickým zlomí. Práve to, akým spôsobom bolo zaťažované a namáhané toto teleso, viedlo k iniciovaniu tvorby lomu, ktorý porušil spojitosť materiálu, čo vyústilo v stratu funkčnosti a deštrukcií súčasti. Ak by sme teraz chceli posúdiť, prečo k tomuto javu došlo, tak práve v tomto momente prichádza na rad lomová mechanika.

Práve tu zlyháva použitie konvenčnej konštrukčnej filozofie. Trhlina pôsobí ako účinný koncentrátor napätia. V okolí jej čela totiž dochádza ku kvantitatívnym a kvalitatívnym zmenám napätia a deformácie. Lomová mechanika je základným nástrojom pre posúdenie týchto javov.

Lomová mechanika nepracuje s telesami v neporušenom stave, no práve naopak, opisuje nám chovanie porušeného telesa a vývin defektu v čase od jeho vzniku. Práve vďaka týmto poznatkom, je možné správne definovať a určiť druh či príčinu vzniku trhliny za účelom zabránenia ich ďalšieho vzniku. Napríklad vylepšením výrobných a technologických postupov cez úpravu povrchov až po samotnú montáž súčastí.

#### <span id="page-17-1"></span>**2.1. Dopyt po poznaní lomovej mechaniky**

Od postavenia prvej stavby či zostrojenia prvých náradí, konštrukcií a mechanizmov je lom problém, ktorému muselo ľudstvo prirodzene čeliť. Navrhovanie štruktúr, aby sa predišlo poškodeniam zapríčinených lomom bola priorita už v staroveku. Mnohé stavby, ktoré sú tu dodnes z obdobia skorého Egypta, Ríma alebo renesancie svedčia o schopnostiach staviteľov a inžinierov [1]. Samozrejme, aj nespočetné množstvo zlyhaní a neúspešných projektov, ktoré sprevádzali prvých konštruktérov.

Prvé pokroky v oblasti mechaniky telies priniesol práve Isaac Newton. Dá sa povedať, že do jeho čias bolo mnoho návrhov konštruovaných metódou pokus omyl. [1] Dokonca v starovekom Ríme pri stavbe ciest a mostov. Rimania testovali každý nový most tak, že sa jeho konštruktér postavil priamo pod most v čase, keď po ňom prechádzali plne naložené konské povozy. Takýmto spôsobom sa uplatňovali funkčné dizajny ale v prípade neúspechu konštruktér zaplatil vlastným životom.

Typy konštrukcií sa časom menili vzhľadom na používané materiály. Tehla a drevo boli vo veľkom používané práve v dobách prvých konštrukcií a nevhodné na prenos ťahových napätí. Z dôvodu, že boli síce veľmi pevné, no krehké sa výrazne začal používať oblúkový dizajn. [1]

Kompenzovala sa tým nedostupnosť materiálov, ktoré dokázali prenášať ťahové zaťaženie. Stavby a konštrukcie tohto typu možno nájsť po celom svete. Nenáročný dizajn oblúku bol totiž obrazom zaveseného lana, na ktoré bolo následne umiestnené závažie symbolizujúce zaťaženie v reálnom svete.

Možnosť projektovania konštrukcií, ktoré by zvládali ťah priniesla priemyselná revolúcia vo svete. Spolu s nástupom používania železa a ocelí. Tieto materiály boli dostatočne húževnaté na to, aby spoľahlivo prenášali ťahové napätie. Rovnakým tempom sa však zvýšil počet situácií, kedy došlo k poškodeniu lomom, a to aj v prípade menšieho napätia než bola stanovená pevnosť v ťahu.

V minulosti sme boli svedkami mnohých katastrofických scenárov, kedy prítomnosť týchto defektov spôsobilo porušenie rôznych nádrží, potrubí, mostov a viedli až k leteckým či priemyselným katastrofám. Postupne sme zistili, že ide o celospoločenský a veľmi závažný problém, pri ktorom aj nepatrný defekt v materiáli môže mať na svedomí desiatky ľudských životov. A náš výrazný technický pokrok mali na svedomí práve tieto udalosti.

Smutným, ale zato veľmi dobrým príkladom, boli známe havárie lietadiel typu Comet od spoločnosti De Havilland. Spoločnosť v 50. rokoch 20. storočia navrhovala a konštruovala prúdové dopravné lietadlá [1]. Ich dobrú povesť zatienili havárie spôsobené únavou materiálu v kabíne. Zaťaženie konštrukcie lietadla vplyvom výkyvov teplôt a rozdielu tlaku v kabíne spôsobilo, že práve nešťastné riešenie rohov obdĺžnikových okien slúžilo ako kritické miesto pre akumulovanie energie. To vyústilo v nekontrolované porušenia spojitosti materiálu, čo viedlo ku katastrofe.

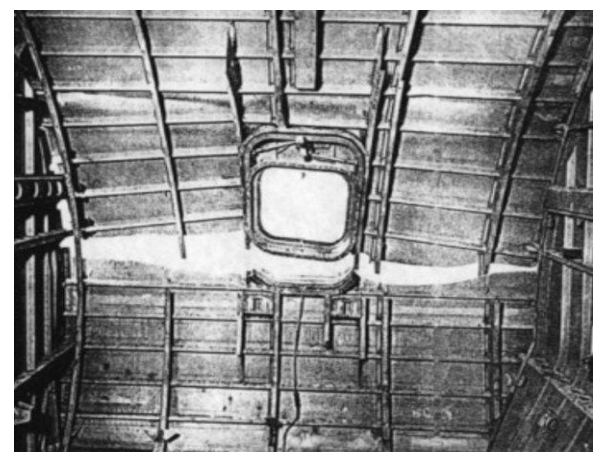

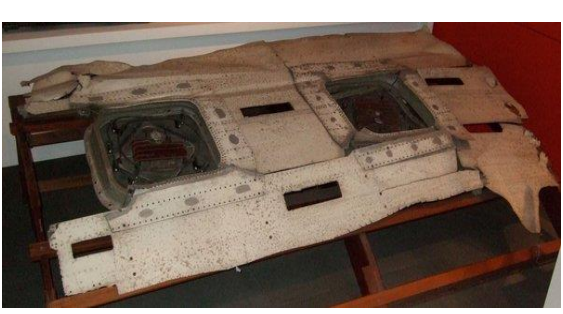

Obrázok 4: Úlomok konštrukcie lietadla typu Comet nájdený po havárií [9].

Obrázok 5: Porušenie tlakovej kabíny lietadla typu Comet [9].

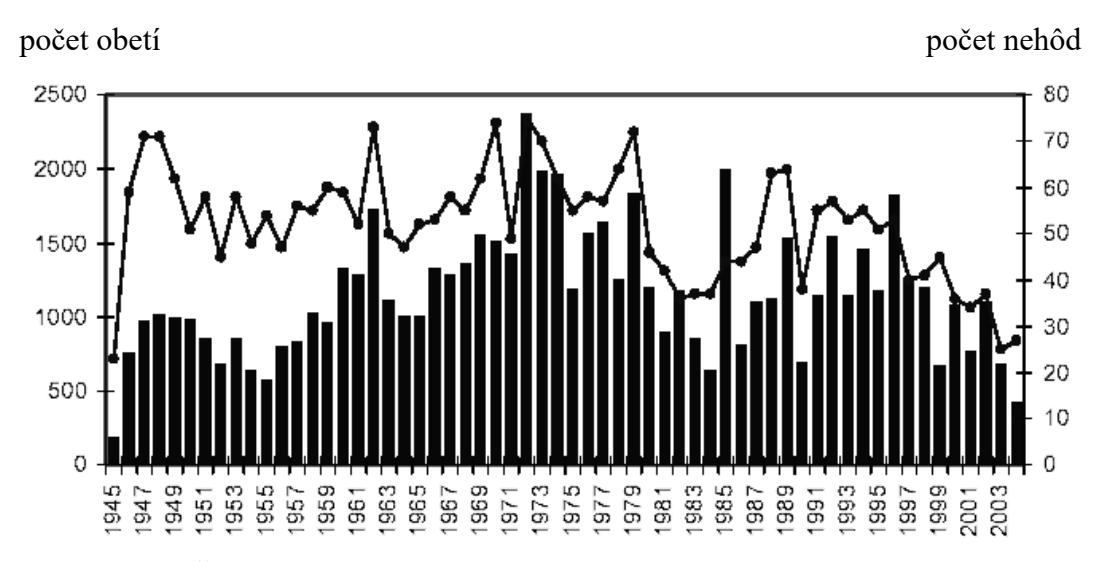

Obrázok 6: Štatistika počtu leteckých nešťastí a počtu obetí v rokoch 1945-2004 [2].

Od druhej svetovej vojny sa chápanie materiálov a znalosti v oblasti lomovej mechaniky značne posunuli a pomáhajú predchádzať poruchám v oblasti konštrukcií a materiálov. V súčasnosti však môže byť tento problém oveľa závažnejší ako v minulosti. Postupom času a zvyšujúcim sa dopytom po komplexnejších technologických a moderných riešeniach sa ľudstvo začalo čoraz viac stretávať s problematikou šírenia trhlín v technologickom priemysle. Ukázala nám napríklad, že aj obyčajná zmena dizajnu môže viesť k bezpečnejšej a spoľahlivejšej súčasti.

#### <span id="page-19-0"></span>**2.2. Rozdelenie lomovej mechaniky**

Lomová mechanika sa postupne rozdelila do dvoch hlavných oblastí podľa materiálových charakteristík.

#### **2.2.1. Lineárne elastická lomová mechanika**

<span id="page-19-1"></span>Lineárne elastická lomová mechnika (LELM) sa uplatňuje pri práci s izotropným lineárne elastickým materiálom. Teda je možné aplikovať Hookov zákon medzi zložkami napätia a deformácie. Za určitých predpokladov je schopná popísať napäťové a deformačné parametre aj pri existencií malej plastickej zóny v okolí koreňa trhliny. LELM je najstarším odvetvím lomovej mechaniky a pracuje s koncepciou faktoru intenzity napätia *K* na čele trhliny.

V súčasnej dobe je oblasť LELM považovaná do istej miery za uzavretú. Lomové kritérium môže byť formulované na základe energetického prístupu, či definovaním napätia a deformácie v oblasti pri koreni trhliny.

#### **2.2.2. Elasticko-plastická lomová mechanika**

<span id="page-19-2"></span>Elasticko-plastická lomová mechanika (EPLM) pracuje na rozdiel od LELM s reálnymi a húževnatými materiálmi. V nich sa pri výskyte lomu v okolí čela trhliny tvorí väčšia plastická zóna, ktorú nemôžeme ďalej zanedbať. Práve tu má LELM nedostatky. So zväčšujúcou sa plastickou zónou dochádza priamo úmerne k nepresnejším výsledkom.

V oblasti EPLM, sa dodnes podnikajú veľmi zaujímavé teoretické a experimentálne výskumy. Ďalej sa budeme zaoberať a pracovať len s koncepciou LELM.

#### <span id="page-19-3"></span>**2.3. Položenie základov lineárne elastickej lomovej mechaniky**

V roku 1913 Sir C. E. Inglis publikoval prácu, v ktorej popísal koncentráciu napätia na čele trhliny. K poruche spojitosti dochádza práve vtedy, ak sa na atómovej úrovni vyvinie dostatočné napätie, ktoré zapríčiní pretrhnutie väzby atómov. [1]

Medzné napätie vo väzbách atómov je potom definované ako:

$$
\sigma_c = \sqrt{\frac{E \gamma_s}{x_0}}
$$
\n(1)

kde *E* je modul pružnosti daného materiálu, je práca absorbovaná medzi atómovými silami a *x0* je mriežkový parameter.

Jeho koncept popisoval napätie na eliptickom otvore v nekonečne veľkej stene z izotropného materiálu. Nekonečne veľkej práve preto, aby otvor nebol nijak ovplyvňovaný hranicami dosky, ktoré by skresľovali hodnotu napätia na jeho okrajoch. Doska bola zaťažená ťahom na jej pomyselných okrajoch.

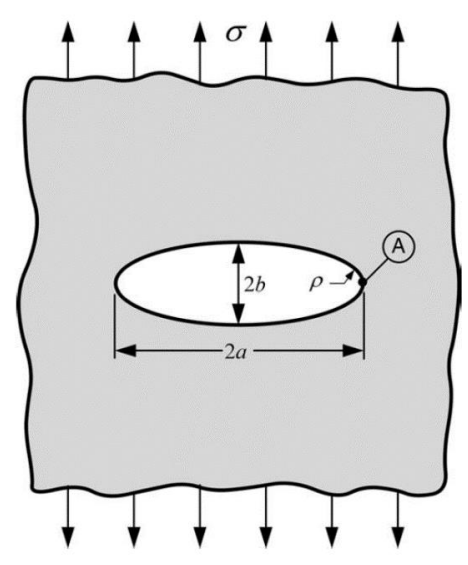

Obrázok 7: Otvor v šírke *2a* a výške *2b* v nekonečne lineárne elastickej oblasti zaťaženej ťahom [1].

Sir C. E. Inglis ukázal, že napätie v bode A viď obr. (7) môžeme vyjadriť ako :

$$
\sigma_A = \sigma \left( 1 + \frac{2a}{b} \right) \tag{2}
$$

Ako sa zväčšuje šírka trhliny *a* relatívne k výške *b*, začína sa meniť z eliptického tvaru na ostrý. Považoval teda za vhodnejšie napätie vyjadriť v tvare popisujúcom polomer zakrivenia *p* viď obr. (7) [1], kedy daný výraz nadobúda tvar:

$$
\sigma_A = \sigma (1 + 2 \sqrt{\frac{a}{p}})
$$
\n(3)

kde *p* je:

 $\bar{p} =$  $b^2$  $\alpha$  $(4)$ 

Za týchto predpokladov platí, že ak rozmer *a* je mnohonásobne väčší ako rozmer *b*  dostaneme výraz:

$$
\sigma_A = 2\sigma \sqrt{\frac{a}{p}}
$$
 (5)

Práve pomocou tohto výrazu sa Inglis dokázal priblížiť hodnote napätia v bode A viď obr. (7). Rovnica platila iba v prípade ak sa predpokladalo, že trhlina bude na svojich okrajoch zaoblená tj. hodnota *p > 0* . V prípade ostrého tvaru trhliny dostaneme:

$$
\sigma_A = 2\sigma \sqrt{\frac{a}{p}} \to p = 0 \to \sigma_A = \infty
$$
\n(6)

Výsledok by však znamenal nekonečné napätie v mieste šírenia trhliny. To by spôsobilo okamžité zničenie danej súčasti. Môžeme však usúdiť, že trhlina nebude na svojom čele nikdy ostrá a vždy bude mať prinajmenšom rádius "p", ktorý odpovedá parametru mriežky daného materiálu. Substitúciou *p = x<sup>0</sup>* dostaneme výraz:

$$
\sigma_A = 2\sigma \sqrt{\frac{a}{x_0}}
$$
\n(7)

Aby sme dosiahli šírenie trhliny, muselo by napätie v koreni trhliny prekonať kohéznu pevnosť. Ak dosadíme vzťah (1) do rovnice (7) dostaneme vzťah pre výpočet napätia potrebného pre šírenie trhliny.

$$
\sigma_f = \sqrt{\frac{E \gamma_{sp}}{4a}} \tag{8}
$$

<span id="page-21-0"></span>kde  $\gamma_{sp}$  vyjadruje povrchovú energiu použitého materiálu.

#### **2.4. Griffithovo energetické kritérium**

Alan Arnold Griffith bol anglický inžinier, ktorý sa ako jeden z prvých zaoberal správaním telesa obsahujúcim trhlinu. V praxi skúmal správanie trhlín v častiach leteckých motorov. Na rozdiel od Inglisa nevychádzal zo vzťahov pre silu a napätie, ale z prvého zákona termodynamiky o zachovaní energie [1].

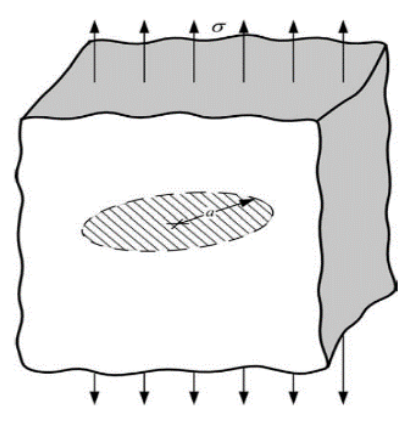

Obrázok 8: Trhlina kruhového prierezu v doske namáhanej na ťah [1].

K rastu trhlín dochádza za rovnovážnych podmienok ak celý proces spôsobí, že sa celková energia zníži alebo ostane konštantná. Z toho sme schopní stanoviť rovnovážny stav pri šírení trhliny. Griffithova rovnica lomového napätia potom nadobudne tvar:

$$
\sigma_f = \sqrt{\frac{2 \, E \, \gamma_s}{\pi \, a}} \tag{9}
$$

kde *a* je polomer trhliny viď obr. (7). Bližšie odvodenie rovnice nájdeme v [1].

Griffithova teória pracuje s predpokladom ideálne krehkého materiálu. K lomu dôjde práve vtedy, ak uvoľnená elastická energia v koreni trhliny je schopná vyvolať vznik nového povrchu. Problém s teóriou bol ten, že ju nebolo možné aplikovať na materiáli vykazujúcom plastické správanie, a teda hlavne na kove.

#### <span id="page-22-0"></span>**2.5. Modifikácia Griffitovho kritéria**

V roku 1948 americký vedec a priekopník na poli lomovej mechaniky G. R. Irwin nezávisle spolu s Egonom Orowanom, maďarským fyzikom a metalurgom, Griffithove energetické kritérium upravil a tento problém odstránil [1]. Dostaneme tak vzťah:

$$
\sigma_f = \sqrt{\frac{2 \, E \, (\gamma_{sp} + \gamma_p)}{\pi \, a}}
$$
\n(10)

kde  $\gamma_p$  je plastická práca na jednotku vytvorenej plochy a spravidla býva oveľa väčšia ako  $\gamma_s$ .

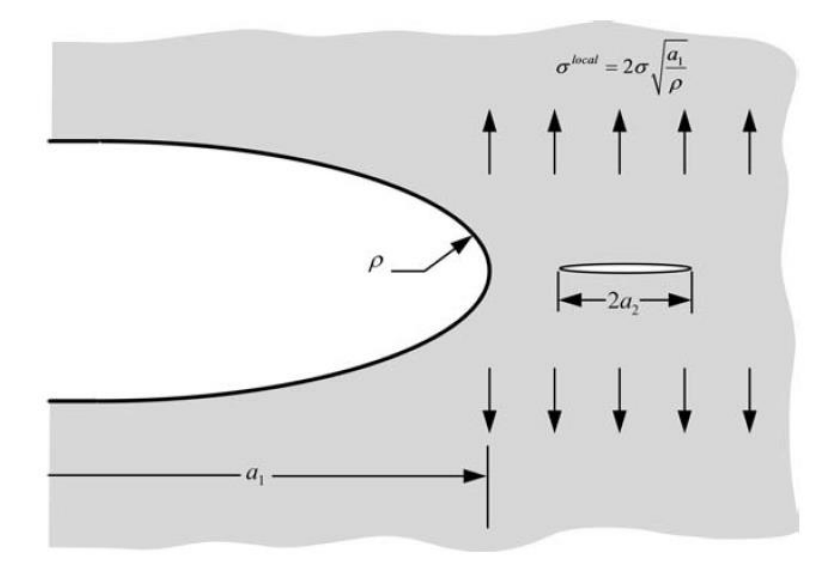

Obrázok 9: Ostrá trhlina na hrote makroskopickej trhliny [1].

Vzťah je možné ďalej upraviť a pridať nielen parameter  $\gamma_p$ , ale aj mnohé ďalšie, ktoré priamo ovplyvňujú stratu energie. Výsledný vzťah pre popis lomového napätia má tvar:

$$
\sigma_f = \sqrt{\frac{2 \, E \, w_f}{\pi \, a}} \tag{11}
$$

kde  $w_f$  je premenná popisujúca lomovú energiu, ktorá môže zahŕňať rôzne obmedzujúce efekty, ako je plastickosť materiálu alebo vetvenie trhliny. Líši sa v závislosti od použitého materiálu [1].

#### <span id="page-23-0"></span>**2.6. Podmienka lineárne elastickej lomovej mechaniky**

Aby bolo možné stanoviť všetky požadované hodnoty a aplikovať vzťahy, ktoré boli uvedené v tejto práci musí byť splnená podmienka udávajúca použiteľnosť LELM.

$$
B \ge 2.5 \left(\frac{K_{IC}}{R_e}\right)^2 \tag{12}
$$

kde B je hrúbka telesa viď obr. (9),  $R_e$  je medza pevnosti daného materiálu a  $K_{IC}$  je kritická hodnota súčiniteľa intenzity napätia.

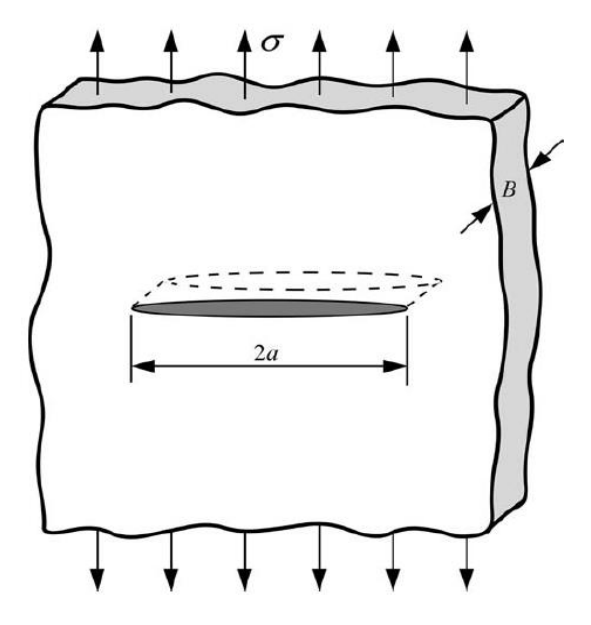

Obrázok 10: Trhlina o šírke *2a* v nekonečne veľkom telese o hrúbke B [1].

#### <span id="page-24-0"></span>**3. TELESO S TRHLINOU**

Pri práci s trhlinou je potrebné definovať terminológiu, ktorá bude ďalej používaná. Rozlišujeme 3 hlavné časti trhliny. V dôsledku šírenia trhliny vznikajú v materiáli nové povrchy, ktoré nazývame **lomové plochy**. Ako trhlina postupuje materiálom, objavuje sa na jej začiatku hrot, ktorý spôsobuje vznik lomových plôch. Nazýva sa **čelo trhliny**. Na čele trhliny je možné definovať jeden konkrétny bod. Tento bod označujeme ako **koreň trhliny**. Ďalej je potrebné definovať polárny súradnicový systém umiestnený na čele trhliny viď obr. (11).

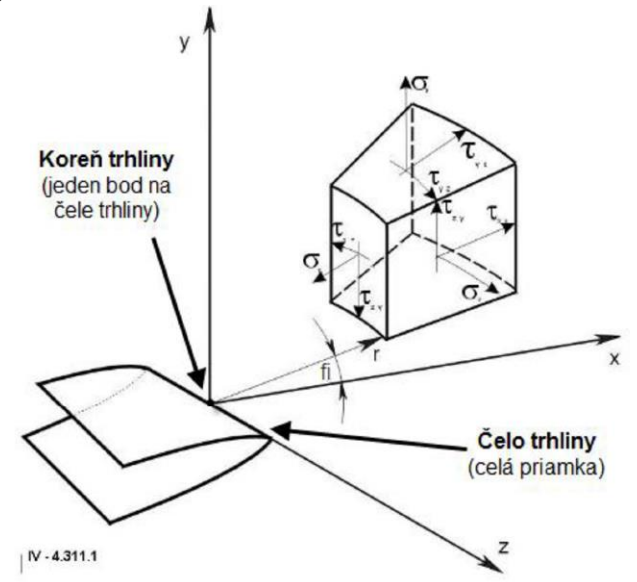

Obrázok 11: Zobrazenie umiestnenia súradnicového systému a zložiek napätia v ich smeroch [8].

#### <span id="page-24-1"></span>**3.1. Tenzor napätia**

Pri práci so zložkami napätia a deformácie v priestore sa stretávame s pojmom TENZOR. Tenzor určuje hodnoty napätia v určitom smere, definovaného súradnicového systému viď obr. (13). Slúži pre definíciu veľkosti napätia, ktoré pôsobí v danom smere v blízkom okolí koreňa trhliny [4].

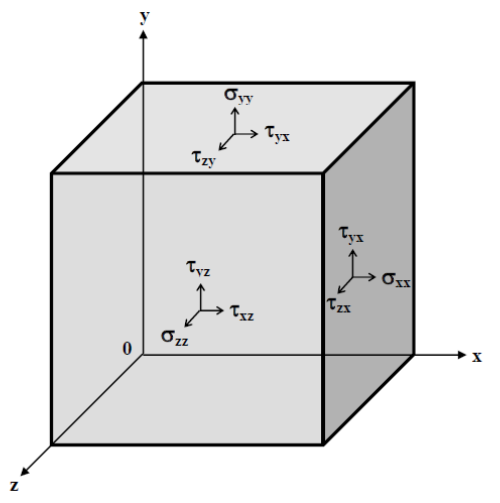

$$
\vec{\vec{\sigma}} = \sigma_{ij} = \begin{bmatrix} \sigma_{xx} & \sigma_{xy} & \sigma_{xz} \\ \sigma_{yx} & \sigma_{yy} & \sigma_{yz} \\ \sigma_{zx} & \sigma_{zy} & \sigma_{zz} \end{bmatrix}
$$

Obrázok 12: Tenzor napätia v maticovom tvare.

Obrázok 13: Zložky tenzoru napätia [2].

#### <span id="page-25-0"></span>**3.2. Napäťová analýza trhliny**

K opisu správania trhliny je potrebné určiť zložky tenzoru napätia, ktoré pôsobia v jej blízkom okolí. Napäťové pole singularity za predpokladu akéhokoľvek izotropického lineárne elastického materiálu určujeme pomocou Williamsovho nekonečného rozvoja [1]:

$$
\sigma_{ij} = \left(\frac{k}{\sqrt{r}}\right) f_{ij}(\theta) + \sum_{m=0}^{\infty} A_m r^{\frac{m}{2}} g_{ij}^{(m)}(\theta)
$$
\n(13)

kde  $\sigma_{ij}$  je tenzor napätia,  $f_{ij}$  a  $g_{ij}$  sú bezrozmerné funkcie uhlu  $\theta$ , k je konštanta, r je vzdialenosť od čela trhliny, v ktorej určujeme zložky tenzoru napätia a  $\theta$  je uhol vztiahnutý k ose *x* viď obr. (11). Pre členy vyššieho rádu je  $A_m$  amplitúda a je bezrozmernou funkciou uhlu  $\theta$ .

Pri použití uvedeného prístupu v podobe rovnice (12) nastáva problém. Vedúci člen rovnice je priamo závislý na veľkosti členu *r*. Ako sa hodnota *r* blíži *0* , vedúci člen sa blíži k nekonečnu. Ostatné členy majú konečný charakter alebo sa blížia *0*.

#### <span id="page-25-1"></span>**3.3. Spôsob zaťažovania telesa s trhlinou**

V lomovej mechanike sú rozoznávané celkovo 3 hlavné spôsoby porušovania telesa. MÓDY, ako sú nazývané, sa líšia v orientácií napätia, ktorým je teleso zaťažované.

V bežnej technickej praxi je najdôležitejší práve Mód I [2].

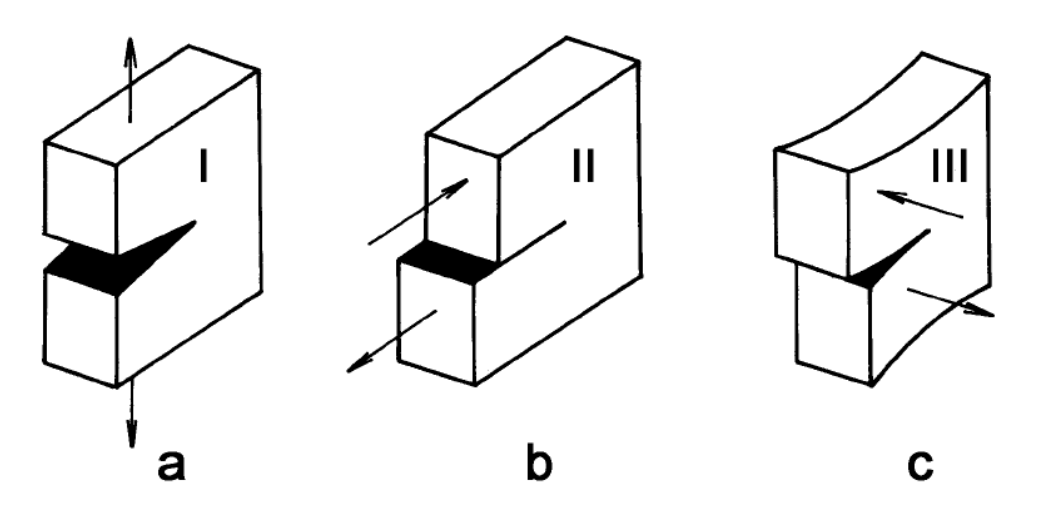

Obrázok 14: Módy porušovania telesa ( I- ťahový mód, II – rovinný šmykový mód, III – antirovinný šmykový mód) [2].

Na obr. (14) je možné vidieť grafické znázornenie 3 hlavných MÓDOV. Akýkoľvek ďalší prípad je už len kombináciou týchto troch základných módov, a teda výsledné obecné zaťaženie je dané superpozíciou čiastočných riešení.

**Mód I** – vonkajšia sila pôsobí kolmo na rovinu lomu, v smere osi *y.* Šírenie trhliny je spôsobené práve ťahovou zložkou tenzoru napätia  $\sigma_{v}$ .

**Mód II** – vonkajšie sily pôsobia rovnobežne s lomovou plochou v smere osi *x*. Šírenie trhliny je teda riadené šmykovou zložkou tenzoru napätia  $\tau_{xy}$ .

**Mód III** – vonkajšie sily pôsobia rovnobežne v smere s čelom trhliny, teda v smere osi *z*. Rast trhliny je riadený zložkou tenzoru napätia  $\tau_{yz}$ .

#### <span id="page-26-0"></span>**3.4. Hnacia sila trhliny**

V roku 1956 navrhol Irwin metódu, ktorá je založená na Griffithovom kritériu. Nový energetický prístup spočíval v definovaní parametra *G*, ktorý popisoval rýchlosť uvoľňovania energie. Tento postup je veľmi podobný Griffithovmu. Irwinova forma je ale oveľa vhodnejšia pre riešenie inžinierskych výpočtov [1]. Parameter *G* vyjadruje množstvo energie, ktoré je potrebné pre vytvorenie nekonečne malého prírastku trhliny.

$$
G = \frac{dW_p}{dA} \tag{14}
$$

V tomto prípade rýchlosť uvoľňovania energie znamená zmenu potenciálnej energie k prírastku lomovej plochy. Nie je to teda klasická koncepcia rýchlosti vztiahnutej k derivácií v čase [1]. Vďaka skutočnosti, že veličina *G* je získaná deriváciou potenciálnej energie, môžeme tento parameter nazývať hnacou silou trhliny. Hnacia sila pre trhlinu o šírke 2a v nekonečnej doske viď obr. (6) je teda:

$$
G = \frac{\pi \sigma^2 a}{E} \tag{15}
$$

K šíreniu trhliny dochádza, ak parameter *G* dosiahne kritickej hodnoty:

$$
G_c = \frac{dW}{dA} = 2w_f \tag{16}
$$

Šírenie trhliny nastáva v momente, kedy  $G = 2w_f$ . Rast trhliny môže byť stabilný alebo nestabilný. Závisí to na zmene *G* a *w<sup>f</sup>* , ktoré sa menia s veľkosťou trhliny. Pre ilustráciu správania trhliny je možné zameniť člen  $2w_f$  v rovnici (17) za R.

$$
G_c = \frac{dW}{dA} = 2w_f = R
$$
\n(17)

Kde R nám popisuje už zmienenú lomovú húževnatosť materiálu. Závislosť tohto parametru na dĺžke trhliny označujeme ako *R*-krivku. K iniciácií lomu potom dôjde ak *G* ≥ *R*. Inak povedané, v prípade nárastu energie nad úroveň akú je materiál schopný akumulovať nastáva porušenie spojitosti [1].

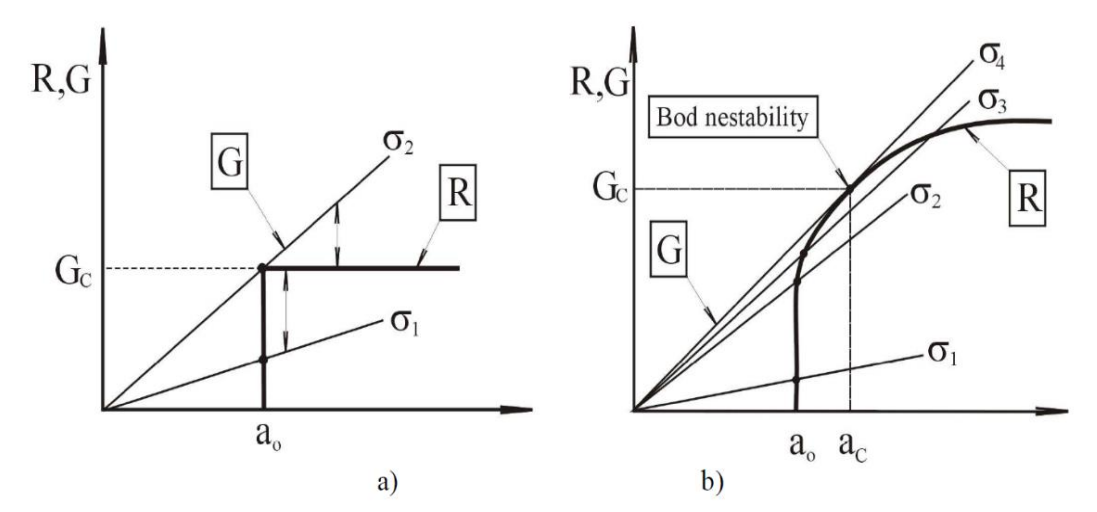

Obrázok 15: Priebeh *R*-krivky v závislosti od charakteristiky materiálu [5].

Na obrázku (15) je možné vidieť dva priebehy ilustrujúce zmenu hodnoty *R* v čase pre dva rozdielne materiály. Zvislá os ukazuje veľkosť energie *G* a vodorovná šírku trhliny *a*. Kritickú šírku trhliny, pri ktorej energia presiahne hodnotu *R* označujeme *ac*. Graf a) nám ukazuje priebeh *R*-krivky pre krehký materiál, kedy hodnota *R* rastie konštantne s hodnotou  $G_c$ . Hovoríme teda o stabilnom lome, kedy sa trhlina už ďalej nezväčšuje. V grafe b) je vidieť priebeh *R*-krivky pre húževnatý materiál. Znázorňuje výšený odpor materiálu voči rastu trhliny. Trhlina rastie s malými prírastkami, keď hodnota  $R = G_2$ . Nedokáže sa však ďalej šíriť pokiaľ nezvýšime napätie. Stabilné šírenie trhliny nastáva v prípade R blížiacemu sa  $G_3$ . Pri hodnote  $G_4$  nastáva nekontrolovateľné šírenie trhliny [5].

Je možné uviesť podmienky pre rozlišovanie medzi stabilným a nestabilným šírením trhliny.

Pre stabilné šírenie trhliny platia podmienky:

$$
G = R \qquad \qquad \frac{\partial G}{\partial a} < \frac{\partial R}{\partial a} \tag{18}
$$

Na základe toho je možné povedať, že trhlina sa bude šíriť ak nebude rásť zaťažujúci účinok.

Pre nestabilné šírenie trhliny potom platí:

$$
G = R \qquad \qquad \frac{\partial G}{\partial a} \ge \frac{\partial R}{\partial a} \tag{19}
$$

Trhlina sa v tomto prípade bude šíriť samovoľne, bez ďalšieho zaťažovania.

Pri nestabilnom šírení nie je húževnatosť materiálu *G<sup>c</sup>* jednoznačne definovaná. Moment nestability totiž nezávisí len na priebehoch *R – a* ale aj na priebehu *G – a,* ktorý závisí na ako na tvare vyšetrovaného telesa tak aj spôsobe jeho zaťažovania [5].

#### <span id="page-28-0"></span>**3.5. Faktor intenzity napätia**

Koncepcia faktoru intenzity napätia, inak nazývaná aj ako *K-*koncepcia, využíva pre stanovenie hodnoty faktoru intenzity napätia Williamsov rozvoj viď kapitola (3.2). V lomovej mechanike sa faktor intenzity napätia označuje písmenom *K*. Ako už bolo spomenuté, na čele trhliny vzniká napäťová singularita. Faktor intenzity vznikol pre popis amplitúdy tejto singularity. Čím väčšia je hodnota *K*, tým väčšie sú zložky napätia v blízkom okolí čela trhliny. Pre stanovenie medzného stavu šírenia trhliny v danom materiáli sa následne porovná hodnota faktoru intenzity napätia s hodnotou materiálovej charakteristiky kladúcou odpor voči šíreniu trhliny, a teda lomovou húževnatosťou.

"*Faktor intenzity napätia je jednou z najdôležitejších a v súčasnej dobe aj najpoužívanejších veličín popisujúcich stav napätosti v telese s trhlinou. Ide o parameter, ktorý zahrňuje ako veľkosť a spôsob vonkajšieho zaťaženia, tak aj základné kvalitatívne a kvantitatívne charakteristiky geometrie telesa a trhliny*" [2].

Práve šírenie a tvar trhliny sú priamo ovplyvnené rozhodujúcou zložkou v tenzore napätia pred čelom trhliny. Týmito zložkami sú  $\sigma_{\nu}$  pre (Mód I),  $\tau_{xy}$  (Mód II) a  $\tau_{yz}$  pre (Mód III) [2].

Pri práci s jednotlivými spôsobmi zaťažovania telesa je priraďovaný k označeniu index na základe módu, o ktorý sa jedná viď obr. (14), teda *KI*, *KII, KIII*. Ak sú k jednotlivým faktorom intenzity napätia priradené k nim priliehajúce zložky napätia, dostaneme tri základné vzťahy pre výpočet faktoru intenzity napätia definované G.R.Irwinom, Odvodením vzťahov v roku 1957 položil základ dnešnej podobe lomovej mechaniky [1]. Sú vyjadrené z Griffithovej rovnice pre lomové napätie (9):

$$
K_{I} = \lim_{r \to 0} \sqrt{2 \pi r} \sigma_{y} (r, 0) = \sqrt{2 E \gamma_{s}}
$$
  
\n
$$
K_{II} = \lim_{r \to 0} \sqrt{2 \pi r} \tau_{xy} (r, 0) = \sqrt{G E}
$$
  
\n
$$
K_{III} = \lim_{r \to 0} \sqrt{2 \pi r} \tau_{yz} (r, 0) = \sqrt{G E}
$$
  
\n(20)

Pre nekonečné teleso kedy  $\theta = 0$  potom dostávame vzťahy:

$$
K_{I} = \sigma \sqrt{\pi a}
$$
  
\n
$$
K_{II} = \sigma \sqrt{\pi a}
$$
  
\n
$$
K_{III} = \sigma \sqrt{\pi a}
$$
 (21)

kde  $\sigma$  je normálové napätie a  $\alpha$  je dĺžka trhliny v metroch.

Rozmer jednotiek faktoru intenzity napätia je [MPa  $\sqrt{m}$ ]. V praxi je možné sa stretnúť s rôznymi zápismi. Všetky však majú rovnaký základ, ktorým je napätie násobené odmocninou z dĺžky [2].

Hnacia sila trhliny je taktiež závislá na *K*. Je možné teda napísať:

$$
G = \frac{K^2}{E}
$$
 (22)

Ďalej definoval vzťah, ktorý platí pre priechodnú trhlinu v nekonečnej stene viď obr. (10). Jedná sa o obecnú konfiguráciu telesa s trhlinou:

$$
G = \frac{1 - v^2}{E} K_l^2 \tag{23}
$$

Pri aplikácií vzťahu (23) musí byť ďalej definované, či sa jedná o rovinnú deformáciu alebo rovinnú napätosť. Na základe toho sa mení parameter *KI*.

$$
K_{I} = \sqrt{\frac{GE}{1 - v^2}}
$$
 (24)

$$
R_I = \sqrt{GE}
$$
 (25)

kde  $E$  je modul pružnosti,  $G$  hnacia sila trhliny,  $K_I$  faktor intenzity napätia a  $\nu$  je Poissonova konštanta.

#### <span id="page-29-0"></span>**3.6. Plastická zóna na čele trhliny**

Bolo uvedené, že v blízkom okolí čela trhliny za predpokladu lineárne elastického materiálu dochádza ku koncentrácií napätia. V rovnici (13) popisujúcej napäťové pole v blízkom okolí čela trhliny bolo preukázané, že napätie je priamo závislé na *r*. Čo znamená, že v limitnom prípade, kedy *r → 0* dochádza k tzv. napäťovej singularite. Tá spôsobí, že výsledné napätie rastie donekonečna. Ako bolo uvedené, toto však nie je z fyzikálneho hľadiska možné.

V prípade lomu najmä kovových materiálov vzniká na čele zväčšujúcej sa trhliny oblasť, v ktorej dochádza k prekročení medze klzu daného materiálu. To spôsobuje lokálne plastické deformácie v okolí čela trhliny. Tejto oblasti hovoríme plastická zóna a práve v nej sú zložky napätia menšie tj. problém singularity odpadá [2].

Na základe veľkosti plastickej zóny je značne ovplyvnený aj stav napätosti v telese. Je dôležité správne určiť rozmery plastickej zóny. K rozmerom a tvaru plastickej zóny je možné dospieť buď analytickou alebo numerickou cestou. Analytickou cestou je veľkosť plastickej zóny na čele trhliny daná vzťahom:

Pre stav rovinnej napätosti (RN) 
$$
r_p^* = \frac{1}{2\pi} \left(\frac{K_I}{R_e}\right)^2
$$

 $(26)$ 

Pre stav rovinnej deformácie (RD)  $\frac{1}{2} = \frac{1}{6}$  $\frac{1}{6\pi}\left(\frac{K_I}{R_e}\right)$  $R_{e}$ ) 2 ( 27 )

kde  $r$  je polomer plastickej zóny,  $K_I$  je faktor intenzity napätia a  $R_e$  je medza klzu daného materiálu [2].

G.R.Irwin ukázal, že na základe prítomnosti plastickej zóny sa teleso chová tak, akoby v ňom bola trhlina oveľa väčšia. Pre vyjadrenie teoretickej dĺžky trhliny *aef* je potrebné sčítať jej fyzickú dĺžku a korekciu. Korekcia predstavuje dĺžkový ekvivalent akým plastická zóna obmedzuje chovanie telesa [2].

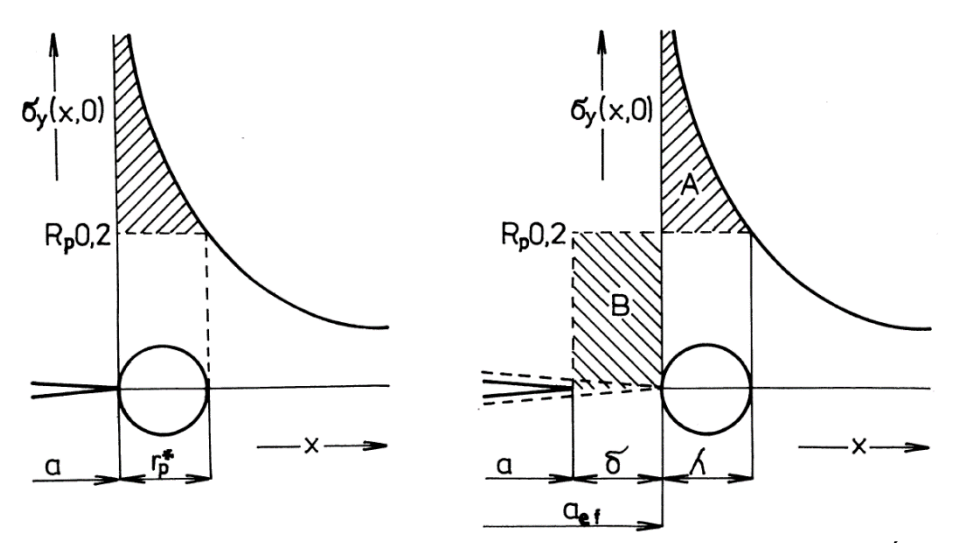

Obrázok 16: Priebeh napätí pred čelom trhliny fyzickej a efektívnej dĺžky trhliny [2].

Obrázok (16) znázorňuje priebeh napätia  $\sigma_y$  pred čelom trhliny, ktoré je obmedzené veľkosťou medze klzu *Rp*0,2. Obrázok vpravo znázorňuje efektívnu dĺžku trhliny. Je možné vidieť, že korekcia  $\delta$  musí byť tak veľká, aby bolo prenesené zaťaženie odpovedajúce ploche *A*. Musí platiť *A*=*B*.

Na základe týchto predpokladov Irwin ukázal, že reálna veľkosť plastickej zóny sa dá určiť po odvodení, ktoré je vyjadrené v [2] ako:

$$
r_p = \lambda + \delta = 2r_p \tag{28}
$$

Reálny rozmer plastickej zóny pred čelom trhliny je dvakrát väčší ako uvádzala prvá aproximácia na základe vzťahov (26) a (27).

Efektívnu dĺžku trhliny je následne možné vyjadriť ako:

$$
a_{ef} = a + \delta = a + r_p^*
$$
\n(29)

### <span id="page-31-0"></span>**4. URČENIE FAKTORU INTENZITY NAPӒTIA**

Správne určenie faktoru intenzity napätia je neoddeliteľnou súčasťou pri popisovaní stavu napätosti v telese s trhlinou. V tejto práci boli uvedené vzťahy pre výpočet faktoru intenzity napätia v telese o nekonečných rozmeroch obsahujúce trhlinu.

Faktor intenzity napätia je možné určiť niekoľkými spôsobmi. Medzi dva najpoužívanejšie patria analytický a numerický. Priama metóda spočíva v určení faktoru intenzity napätia pomocou numerickej metódy, konkrétne pomocou využitia metódy konečných prvkov a výpočtového prostredia. Následne sa výsledky získané numerickou metódou porovnajú s analytickým riešením. Všetky modely a simulácie boli vytvorené v prostredí ANSYS Mechanical APDL. Pomocou macra bol písaný kód v jazyku APDL. Kód bol ďalej konvertovaný do výpočtového prostredia [12].

#### <span id="page-31-1"></span>**4.1.Metóda konečných prvkov**

Metóda konečných prvkov (MKP) je základným a univerzálnym nástrojom pre efektívne riešenie zložitých a obsiahlych inžinierskych problémov. Najviac používaná je v oblastiach inžinierskej mechaniky ako je pružnosť pevnosť, termomechanika, hydromechanika až po samotnú lomovú mechaniku, kedy sú vlastnosti tejto numerickej metódy nenahraditeľné .

Metóda MKP bola definovaná v 50. rokoch minulého storočia, kedy spojenie už známych algoritmov dalo formu jej modernej podobe. Princíp spočíva v diskreditácií spojitého modelu do určitého počtu konečných prvkov. K jej masívnemu šíreniu došlo začiatkom 70. rokov minulého storočia, kedy ju vývoj výpočtovej techniky katapultoval na popredné miesta. Od tej doby zostáva v poprednom záujme matematikov, fyzikov a strojných inžinierov.

MKP sa využíva napríklad pri simulácií priebehov napätia a deformácií, ktoré ako bolo uvedené sú hlavné parametre pri práci s lomovou mechanikou. Ďalej je možné využiť pri simulovaní prúdenia tepla, elektromagnetizmu, prúdení tekutín a pod. za predpokladu definovaného fyzikálneho modelu.

Používa sa predovšetkým pre kontrolu už navrhnutých technických zariadení a súčastí alebo pre určenie kritického miesta konštrukcie [6].

#### <span id="page-31-2"></span>**4.2. Analytický spôsob**

V súčasnej dobe existuje veľké množstvo vzťahov odvodených z Griffithovej rovnice pre výpočet faktoru intenzity napätia, ktoré sú upravené a prispôsobené danej riešenej problematike. Pre množstvo telies s trhlinou rôzneho tvaru a veľkosti, či rôzne spôsoby zaťaženia.

Táto práca sa zaoberá určením faktoru intenzity napätia vo votknutom nosníku, ktorý bol namáhaný na ťah. Na povrchu nosníku bola následne vytvorená trhlina o dĺžke *a*. Spôsob zaťažovania odpovedá MÓDU I. Pre tento spôsob zaťažovania platí už uvedený vzťah pre výpočet faktoru intenzity napätia:

$$
K_I = \sigma \sqrt{\pi \, a} \tag{30}
$$

kde  $\sigma$  je napätie kolmé na lomovú plochu a  $\alpha$  je dĺžka trhliny v metroch.

#### <span id="page-32-0"></span>**4.3. Numerický spôsob**

K určeniu hodnoty faktoru intenzity napätia, bola použitá priama metóda. Jedná sa o jednu z najjednoduchších metód. Spočíva v získaní hodnôt napätia numerickou metódou z okolia čela trhliny za pomoci MKP. Následne sú tieto hodnoty porovnané s analytickým výpočtom, ktorý vychádza zo vzťahu (30).

Postup, ktorý využíva numerická metóda, je v zásade jednoduchý no problémom sú vysoké požiadavky na sieť konečných prvkov. Veľkosť prvku v okolí koreňa trhliny musí byť minimálne 1000x menšia ako je dĺžka trhliny. To vedie k zložitejším výpočtom, ktoré sú samozrejme náročnejšie na výpočtový čas [10].

Hodnoty napätia pre túto metódu sa odčítajú z blízkeho okolia pred koreňom trhliny. Z týchto hodnôt je následne dopočítaný faktor intenzity napätia na základe vzťahu:

$$
K_I = \sigma \sqrt{\pi \, r} \tag{31}
$$

,kde  $\sigma$  je napätie kolmé na lomovú plochu a  $r$  je vzdialenosť od čela trhliny v metroch.

Hodnoty faktoru intenzity napätia sú vynesené do grafu v závislosti na vzdialenosti od čela trhliny. Z hodnôt sa následne pomocou extrapolácie určí hodnota faktoru intenzity napätia. Získaná hodnota sa porovná s analytickým výpočtom.

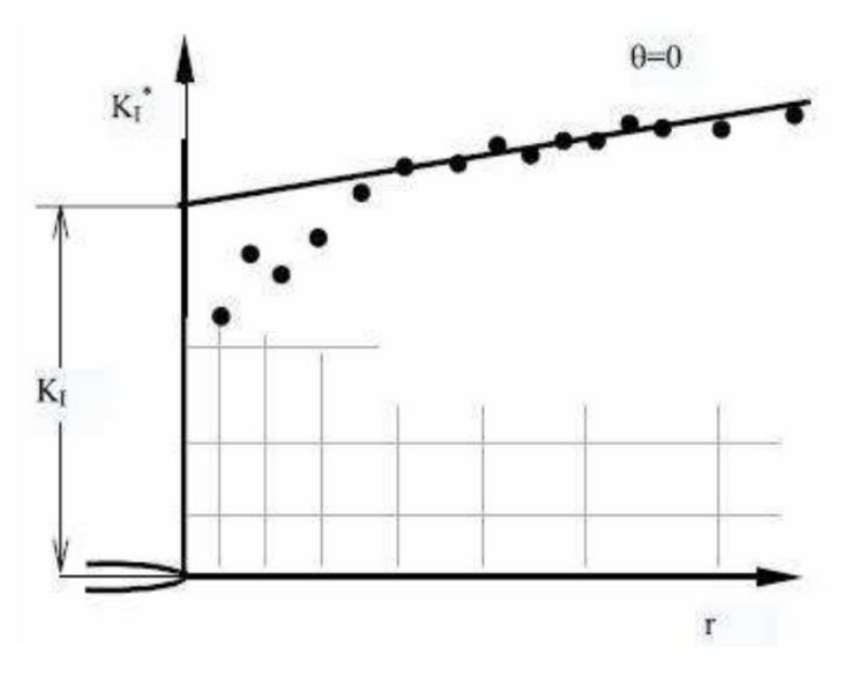

Obrázok 17: Extrapolácia pri určovaní hodnoty faktoru intenzity napätia pomocou priamej metódy [10].

Na obr. (17) je možné vidieť spôsob akým prebieha extrapolácia pre hodnoty faktoru intenzity napätia. Kde *K<sup>I</sup>* je hľadaná hodnota faktoru intenzity napätia a *r* vzdialenosť od čela trhliny milimetroch [10].

## <span id="page-33-0"></span>**5. TVORBA MODELU PRE NUMERICKÝ VÝPOČET** *K<sup>I</sup>*

V práci bude ďalej ukázané určenie faktoru intenzity napätia pomocou priamej metódy na vopred geometricky definovanom modeli telesa. Model telesa a následne určenie faktoru intenzity napätia numerickou metódou s využitím MKP bol vytvorený v prostredí ANSYS Mechanical APDL.

Výpočet faktoru intenzity napätia bol prevedený pri použití dvoch rôznych modelov siete konečných prvkov na telese, o rovnakých parametroch pod rovnakým zaťažením. Následne boli porovnané oba výsledky získané za použitia jednotlivých modelov siete konečných prvkov.

#### <span id="page-33-1"></span>**5.1. Geometria telesa a voľba materiálu**

Geometria telesa vychádzala zo zadania práce. Jednalo sa o jednoduchý votknutý nosník obdĺžnikového prierezu, ktorý bol následne namáhaný na jednoosí ťah. Ako prvé bolo dôležité overiť správnosť a hlavne presnosť, ktorú bolo možné dosiahnuť pri použití numerickej metódy. Pre tento účel bolo vytvorené 2D teleso reprezentujúce votknutý nosík obsahujúci trhlinu na jeho povrchu.

Pri modelovaní 2D telesa bol využitý princíp symetrie. Modelovaná bola iba polovica telesa, ktorej súčasťou bola trhlina dĺžky 3[mm]. Ako prvé boli vytvorené keypointy, ktoré možno chápať ako pevne definované body vo zvolenom súradnicovom systéme. Medzi jednotlivými keypointmi, boli následne vytvorené čiary pre vymedzenie tvaru telesa a jeho jednotlivých plôch [12].

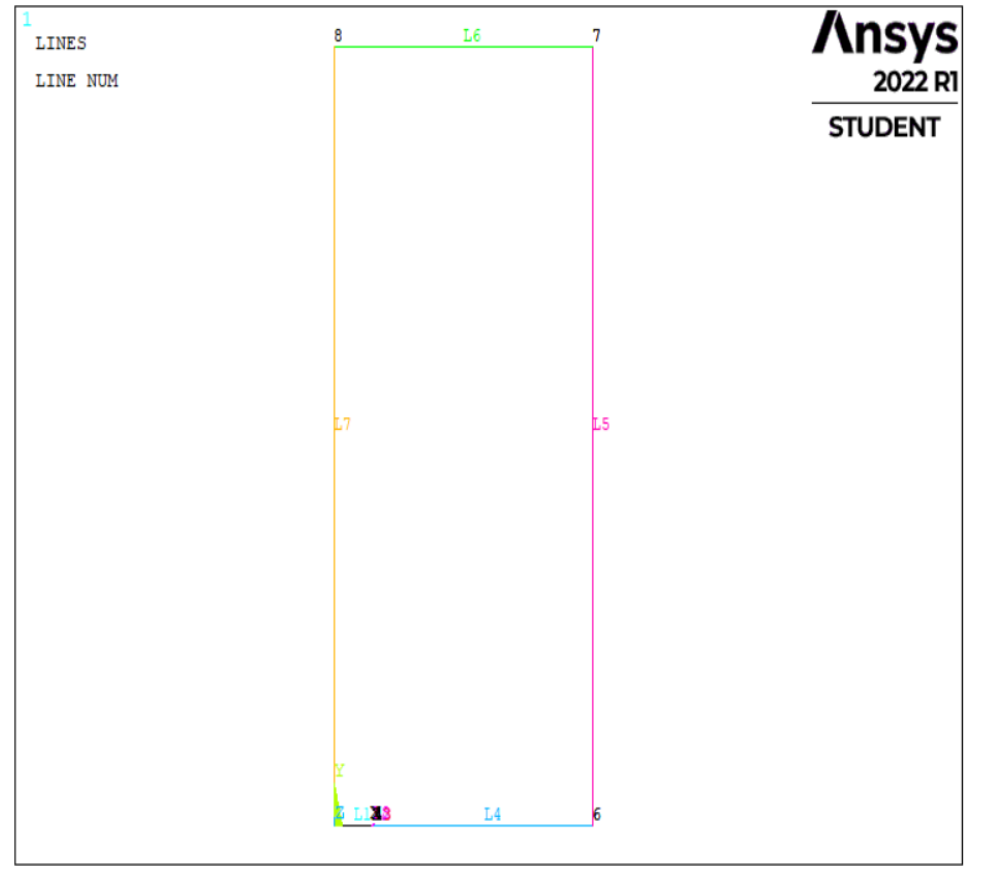

Obrázok 18: Vymedzenie geometrie modelovaného telesa.

Na obr. (18) je možné vidieť geometriu 2D telesa, vytvoreného pre overenie výpočtu faktoru intenzity napätia za použitia priamej metódy. Výška telesa bola zvolená 50 [mm] a šírka bola 20 [mm].

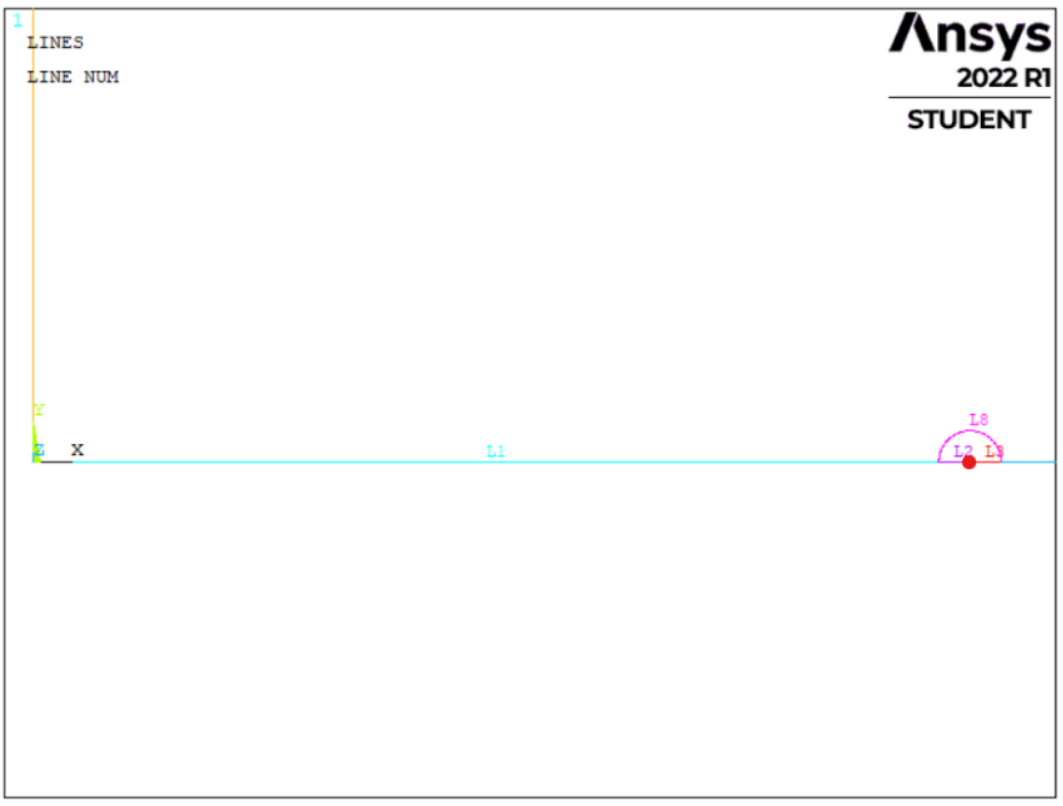

Obrázok 19: Detail lomovej plochy trhliny a oblasti okolo čela trhliny.

Na obr. (19) môžeme vidieť detail lomovej plochy. Lomovú plochu resp. dĺžku trhliny reprezentujú čiary L1 a L2, červený bod označuje polohu čela trhliny. v blízkom okolí čela trhliny bola vytvorená oblasť s dodatočne zjemnenou sieťou konečných prvkov

Za materiál bola zvolená bežná konštrukčná oceľ. Pre Youngov modul v ťahu bola zvolená hodnota 210 000 [MPa] a pre Poissonov pomer 0.3 [-] [12].

#### <span id="page-34-0"></span>**5.2. Tvorba siete konečných prvkov**

Pri numerickom modelovaní s využitím MKP, je veľmi dôležitá správna voľba siete konečných prvkov. V oblastiach lomovej mechaniky, je práve veľkosť prvku v okolí čela trhliny dôležitým parametrom pre dosiahnutie dôveryhodných výsledkov. V tejto práci boli na rovnakom telese viď obr. (18) vytvorené dva rôzne modeli siete konečných prvkov. Z dôvodu zistenia, akým spôsobom ovplyvňuje zvolená sieť konečných prvkov výsledky numerickej metódy. Boli porovnané dva výsledky priamej metódy. V jednom prípade bol pre vytvorenie špecifickej siete konečných prvkov v blízkej oblasti čela trhliny použitý príkaz KSCON.

Príkaz KSCON je určený pre vytvorenie singulárnych elementov okolo keypointu pre dosiahnutie čo najpresnejších výsledkov. Tento spôsob modelovania siete v okolí čela trhliny je obzvlášť vhodný, pretože bolo potrebné čo najpresnejšie určiť zložky napätia poľa singularity v blízkom okolí čela trhliny.

V druhom prípade, bola sieť konečných prvkov v blízkom okolí čela trhliny vytvorená za absencie príkazu KSCON, čo bolo kompenzované špecifickým manuálnym zjemnením siete pozdĺž oblasti, pred čelom trhliny.

V prvom modeli bola na telese vytvorená sieť konečných prvkov viď obr. (20). Sieť bola zjemnená pozdĺž spodnej hrany pre presnejšie extrahovanie hodnôt napätia. Následne bola v blízkom okolí čela trhliny vytvorená oblasť viď obr. (21). V oblasti, bola dodatočne zjemnená sieť konečných prvkov. Na keypointe reprezentujúcom čelo trhliny bol následne použitý príkaz KSCON.

V druhom modeli, kedy príkaz KSCON použitý nebol. Na telese bola vytvorená sieť konečných prvkov. Pozdĺž spodnej hrany bola znovu zjemnená pre následné extrahovanie hodnôt napätia. V oblasti vytvorenej v blízkom okolí čela trhliny, bola dodatočne zjemnená sieť konečných prvkov viď obr. (24). Kvôli absencií príkazu KSCON bol rozmer prvku v oblasti zmenšený 10x viac, ako v predošlom modeli. Následne bola sieť konečných prvkov zjemnená pozdĺž oblasti pred čelom trhliny viď obr. (25) [12].

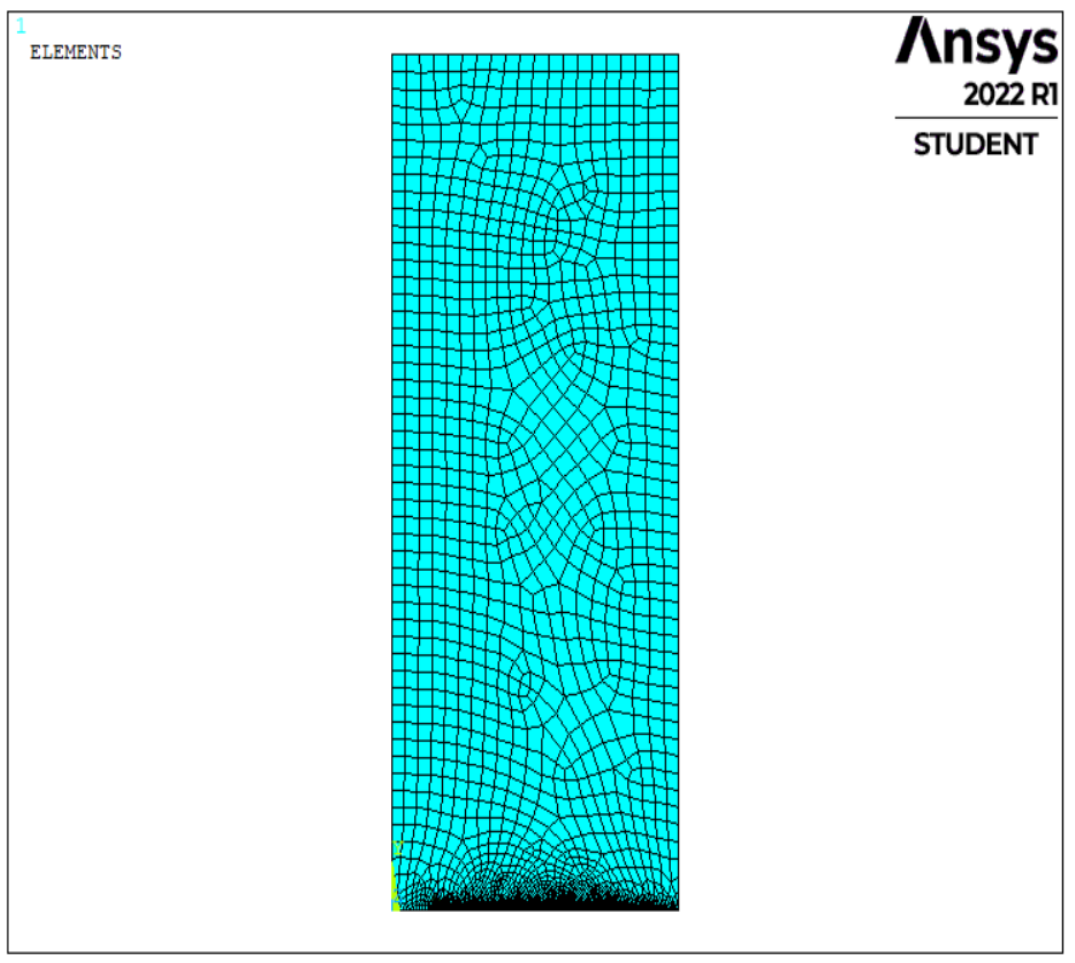

Obrázok 20: Sieť konečných prvkov na telese s trhlinou s použitím príkazu KSCON.

Na obr. (20) môžeme vidieť sieť konečných prvkov, vytvorenú pre celé modelované teleso, na ktorom bol použitý príkaz KSCON.

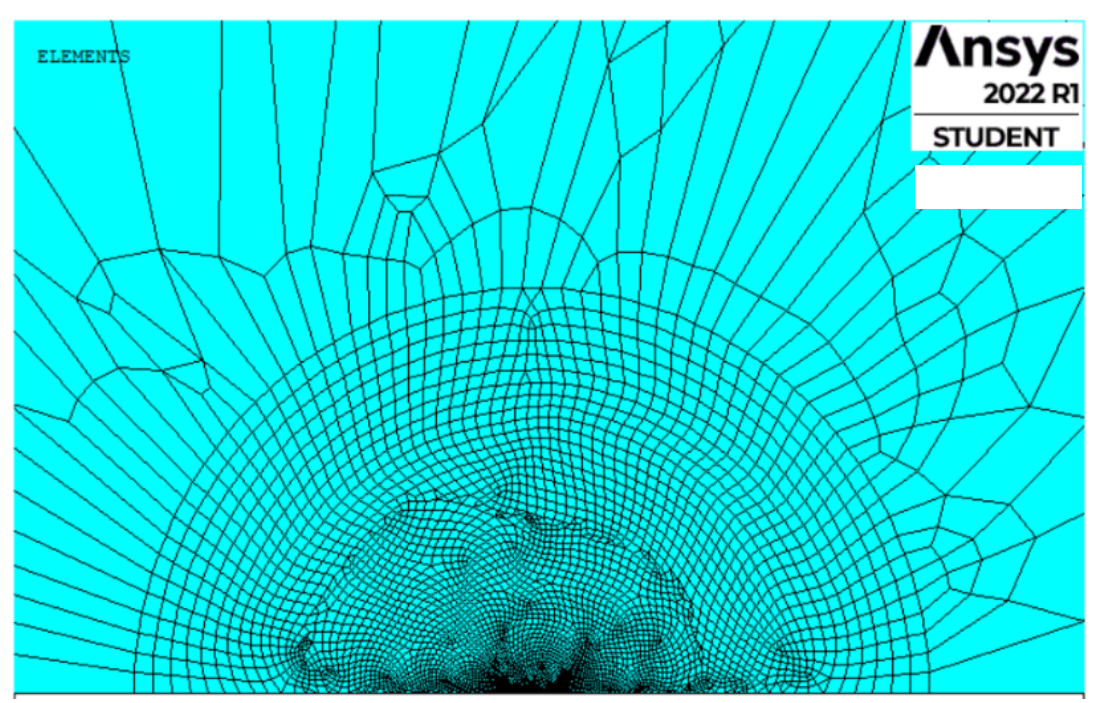

Obrázok 21: Detail zjemnenia siete konečných prvkov vo vytvorenej oblasti okolo čela trhliny v prípade použitia príkazu KSCON.

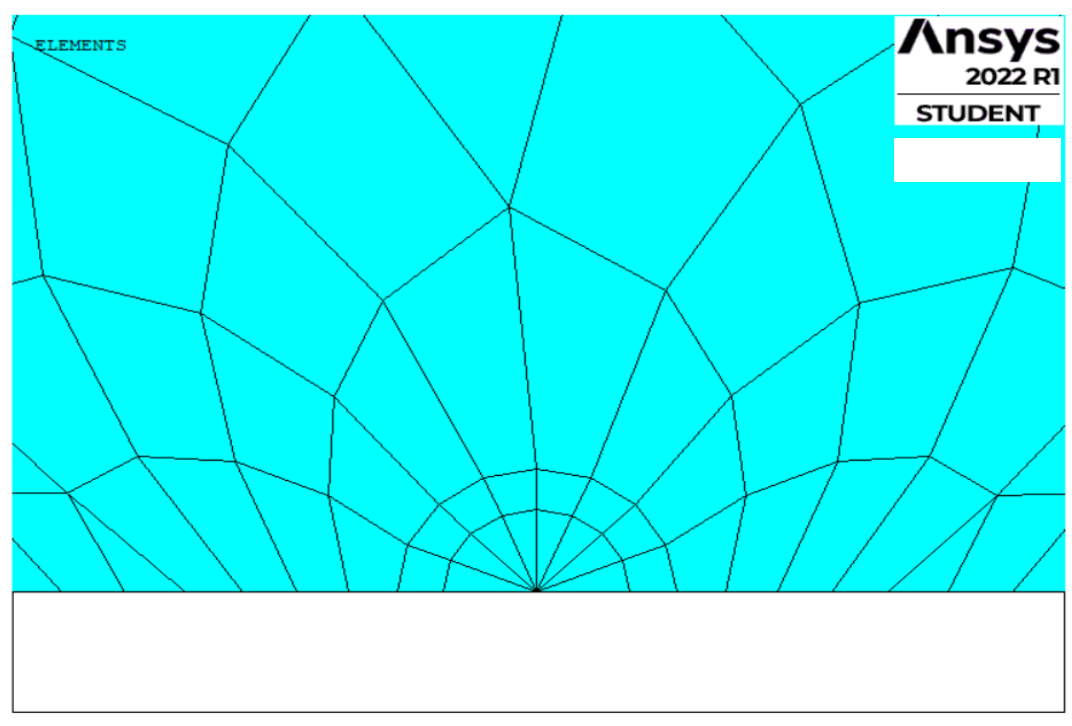

Obrázok 22: Detail zjemnenia siete konečných prvkov na čele trhliny pomocou príkazu KSCON.

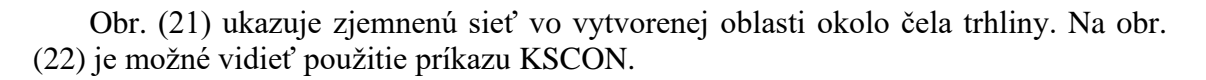

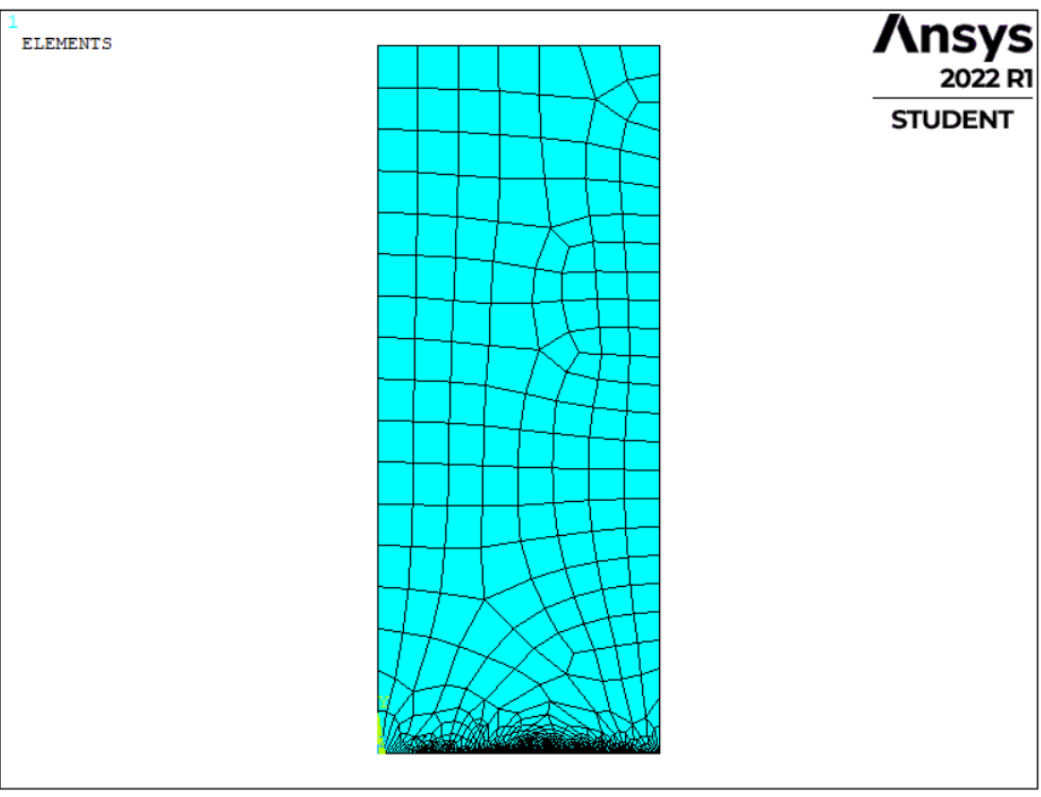

Obrázok 23: Sieť konečných prvkov na modelovanom telese bez príkazu KSCON.

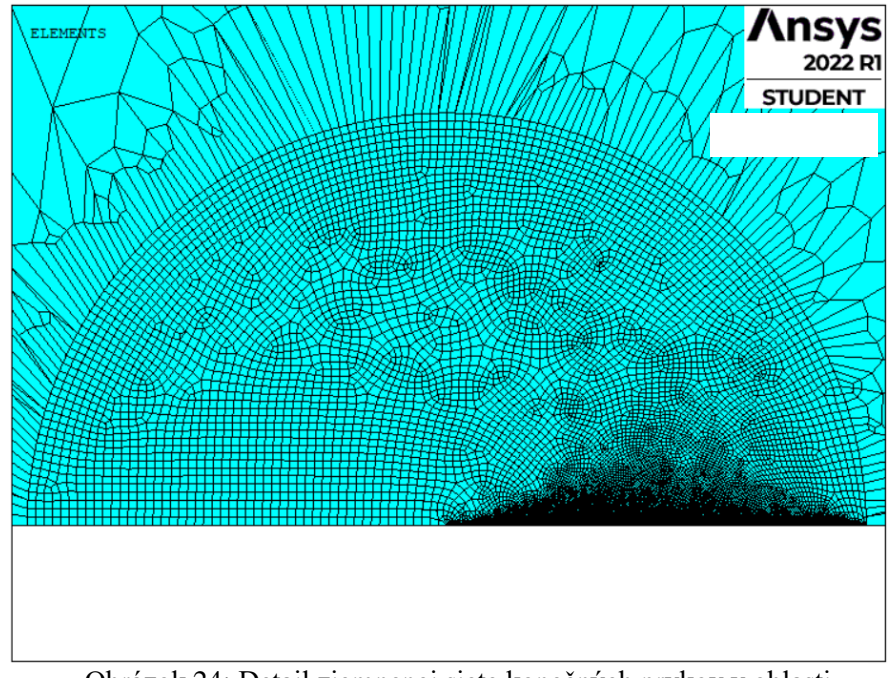

Obrázok 24: Detail zjemnenej siete konečných prvkov v oblasti blízkosti čela trhliny bez príkazu KSCON.

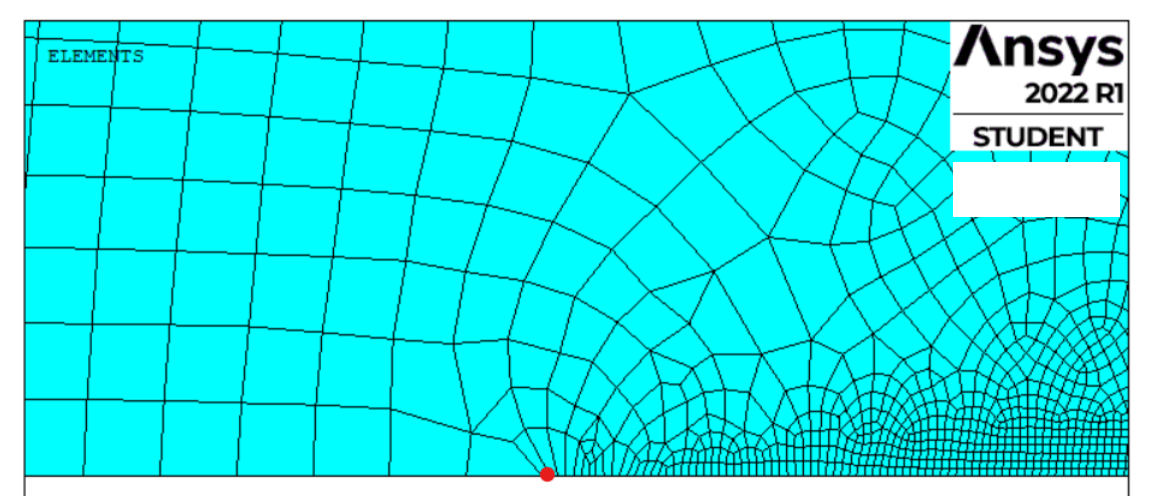

Obrázok 25: Manuálne zjemnenie siete konečných prvkov v blízkej oblasti pred čelom trhliny.

Na obr. (23) je možné vidieť teleso s vytvorenou sieťou konečných prvkov, kedy už nebol použitý príkaz KSCON. Obr. (24) následne ukazuje špecificky zjemnenú sieť vo vytvorenej oblasti okolo čela trhliny. Na obr. (25) je možné pozorovať detail zjemnenia siete pozdĺž oblasti pred čelom trhliny. Červený bod indikuje polohu čela trhliny. Manuálnym zjemnením siete v oblasti pred čelom trhliny, bola kompenzovaná absencia príkazu KSCON [12].

#### <span id="page-38-0"></span>**5.3. Okrajové podmienky a zaťaženie**

Vo výpočtovom modeli bol simulovaný jednoosí ťah. Na hornej hrane telesa bol definovaný záporný tlak viď obr. (28). To spôsobilo naťahovanie telesa v smere osi *y.* Spodná hrana telesa, okrem lomovej plochy trhliny, bola pomocou okrajových podmienok symetrie zaväzbená. Bol zabránený zvislí posuv v smere osi *y*. Pre zamedzenie pohybu telesa v smere osi *x* bol zaväzbený keypoint v pravom dolnom rohu 2D telesa. Okrajové podmienky a zaťaženie boli samozrejme rovnaké pre obe varianty siete konečných prvkov.

Na obr. (26) sú vidieť okrajové podmienky aplikované na spodnú hranu telesa. Písmeno *S* indikuje okrajovú podmienku symetrie. V pravom rohu je vidieť okrajová podmienka na keypointe pre zamedzenie pohybu v smere osi *x*.

Na obr. (27) je zobrazený detail podmienky symetrie, v oblasti blízkosti čela trhliny. Červený bod označuje čelo trhliny.

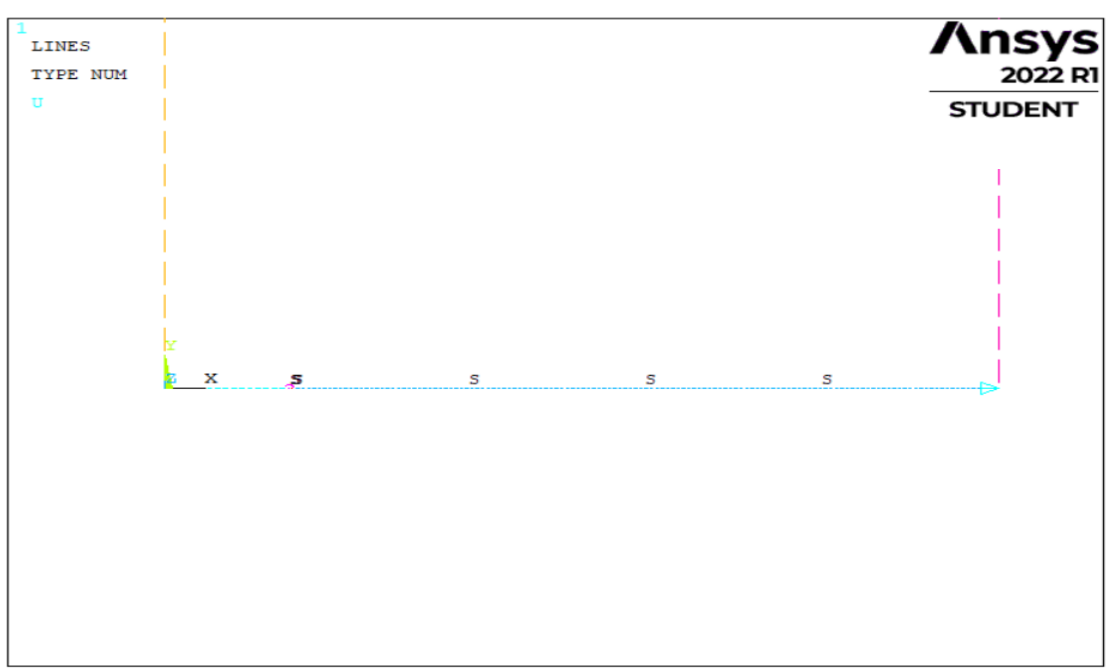

Obrázok 26: Okrajové podmienky

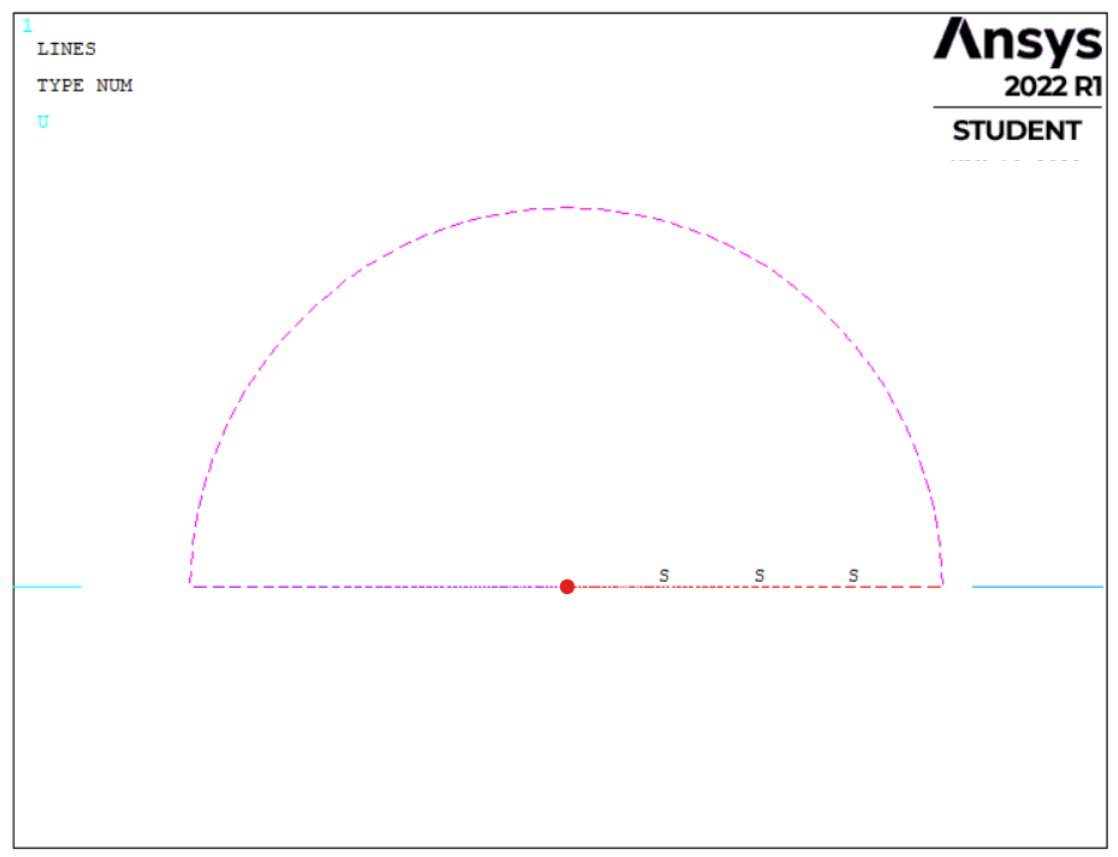

Obrázok 27: Okrajové podmienky v oblasti okolo čela trhliny

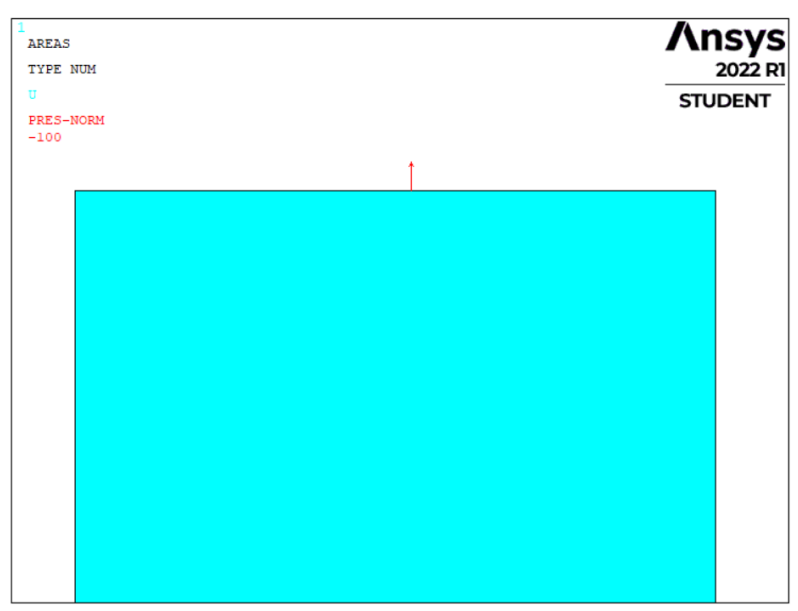

Obrázok 28: Horná hrana telesa zaťažená záporným tlakom.

Pre overenie správnosti modelovania a funkčnosti okrajových podmienok bolo simulované zaťaženie telesa. Zobrazená deformácia na obr. (29) ukazuje rozovieranie trhliny vplyvom ťahového namáhania. Tenká čierna čiara reprezentuje tvar nedeformovaného telesa. Modrou farbou je zobrazené teleso v deformovanom stave.

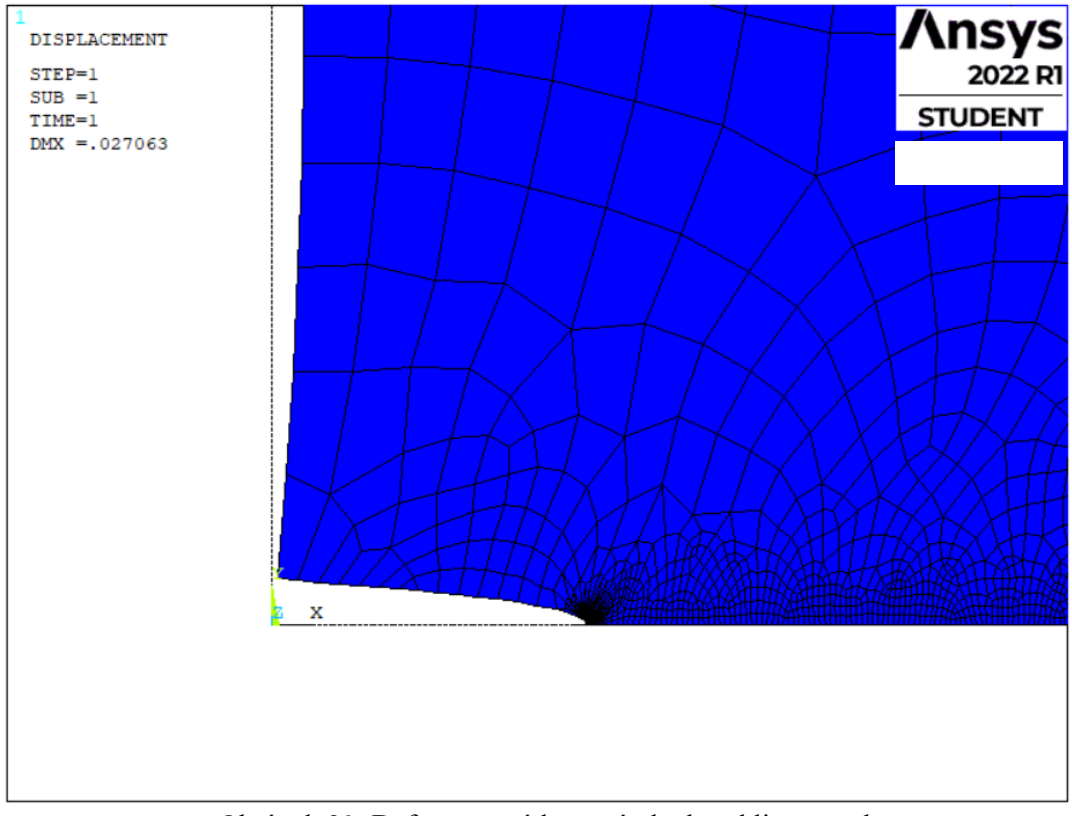

Obrázok 29: Deformovaná lomová plocha trhliny na telese.

#### <span id="page-41-0"></span>**5.4. Definovanie cesty pre výpočet faktoru intenzity napätia**

Pre určenie faktoru intenzity napätia pomocou numerickej metódy bolo potrebné určiť s vysokou presnosťou napätie v okolí čela trhliny. Bola definovaná cesta pre získanie hodnôt normálového napätia. Tieto hodnoty slúžili pre výpočet faktoru intenzity napätia v každom bode tejto cesty.

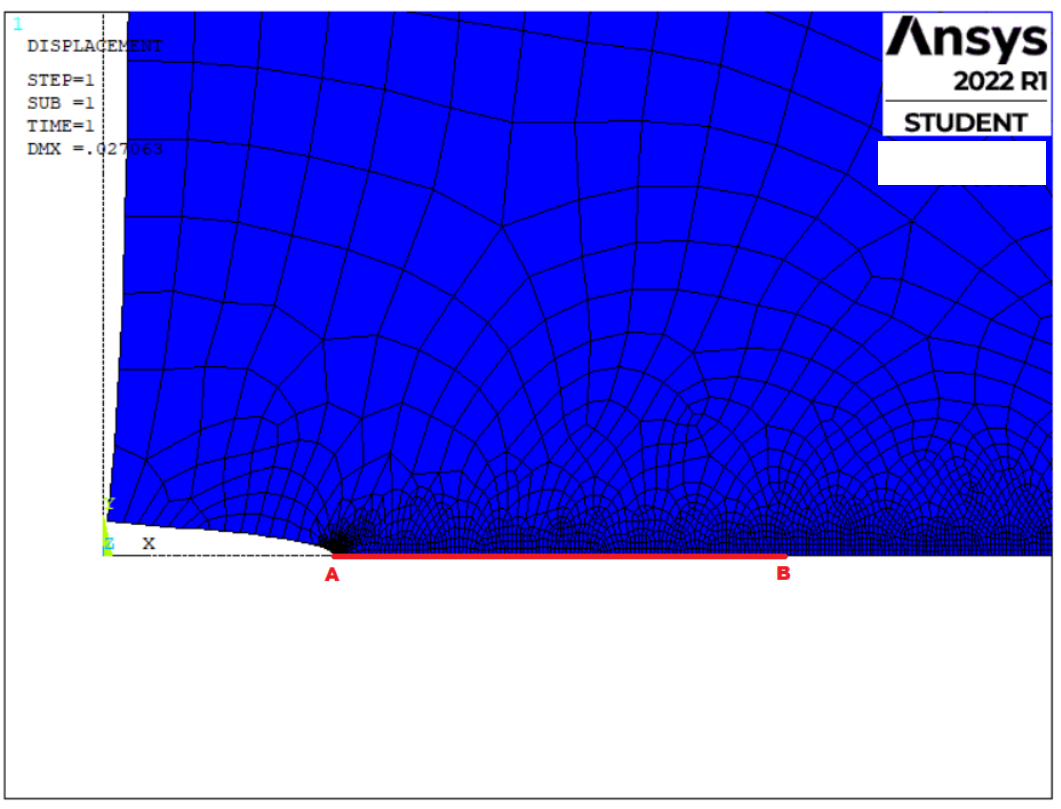

Obrázok 30: Definovaná cesta pre získanie hodnôt napätia z bodu A do B.

Cesta bola vytvorená pomocou príkazu PATH. V našom prípade bola cesta definovaná z čela trhliny, teda z bodu A do bodu B viď obr. (30). Bola rozdelená na 100 úsekov. Na cestu boli následne vynesené hodnoty napätia v smere osi *y*. Takto definovaná cesta znamenala, že bolo získaných 100 hodnôt napätí, z ktorých boli za použitia vzťahu (31) dopočítané hodnoty faktoru intenzity napätia. Na oboch modeloch telesa s rozdielnymi sieťami konečných prvkov, bola vytvorená rovnaká cesta pre extrahovanie hodnôt napätia [11, 12].

#### <span id="page-41-1"></span>**5.5. Výsledky numerickej metódy pri použití príkazu KSCON**

Z definovanej cesty na modeli telesa, na ktorom bola sieť konečných prvkov v blízkom okolí čela trhliny vytvorená pomocou príkazu KSCON, boli extrahované hodnoty napätia. Získané hodnoty boli vynesené do grafu viď obr. (31). V oboch modeloch bolo napätie v telese σ = 100 [MPa] a dĺžka trhliny *a* = 3 [mm] [12].

Aby bolo možné použiť priamu metódu, bola hodnota faktoru intenzity napätia najskôr určená pomocou analytickej metódy. Po dosadení hodnoty napätia  $\sigma = 100$  [MPa] a dĺžky trhliny *a* = 3 [mm] do vzťahu (30), bola získaná hodnota faktoru intenzity napätia:

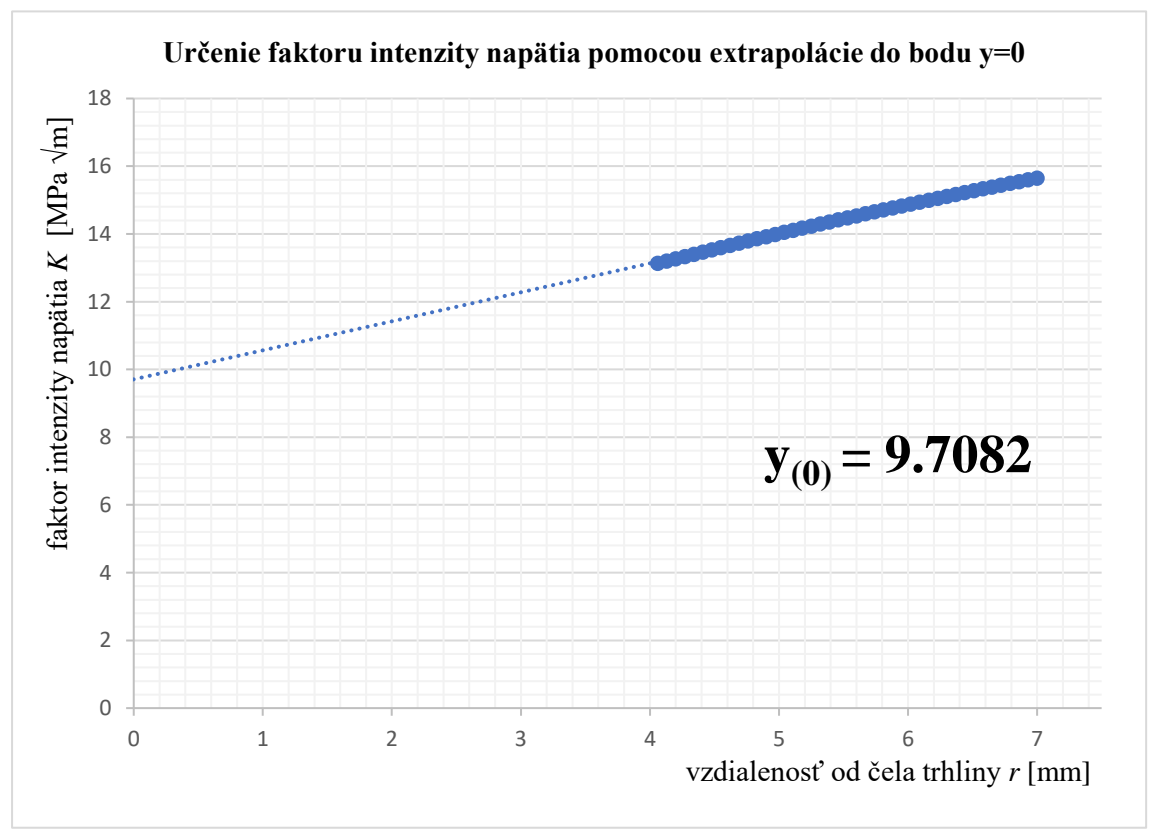

 $K_{I-A} = 9.7081$  [MPa  $\sqrt{m}$ ]

Obrázok 31: Hodnoty použité pre extrapoláciu.

<span id="page-42-0"></span>Na obr. (31) je možné vidieť hodnoty faktoru intenzity napätia, ktoré boli použité pre extrapoláciu. Numerickou metódou bola následne určená hodnota faktoru intenzity napätia:

$$
K_{I-KSCON} = 9.7082 \text{ [MPa } \sqrt{\text{m}}\text{]}
$$

Pomocou priamej metódy, bola overená presnosť výpočtu numerickej metódy pri použití MKP. Hodnota faktoru intenzity napätia bola určená s presnosťou na tisíciny, pri použití veľmi špecifickej siete konečných prvkov vytvorenej pomocou príkazu KSCON [10, 12].

#### <span id="page-43-0"></span>**5.6. Výsledky numerickej metódy bez použitia príkazu KSCON**

Z rovnakej cesty definovanej na modeli telesa s manuálne upravenou sieťou konečných prvkov bez príkazu KSCON. Boli extrahované hodnoty napätia v každom bode tejto cesty a vynesené do grafu viď obr. (32).

Ako bolo spomenuté, parametre telesa a okrajové podmienky boli rovnaké, ako pri predchádzajúcom modeli telesa, so sieťou konečných prvkov vytvorenou pomocou príkazu KSCON.

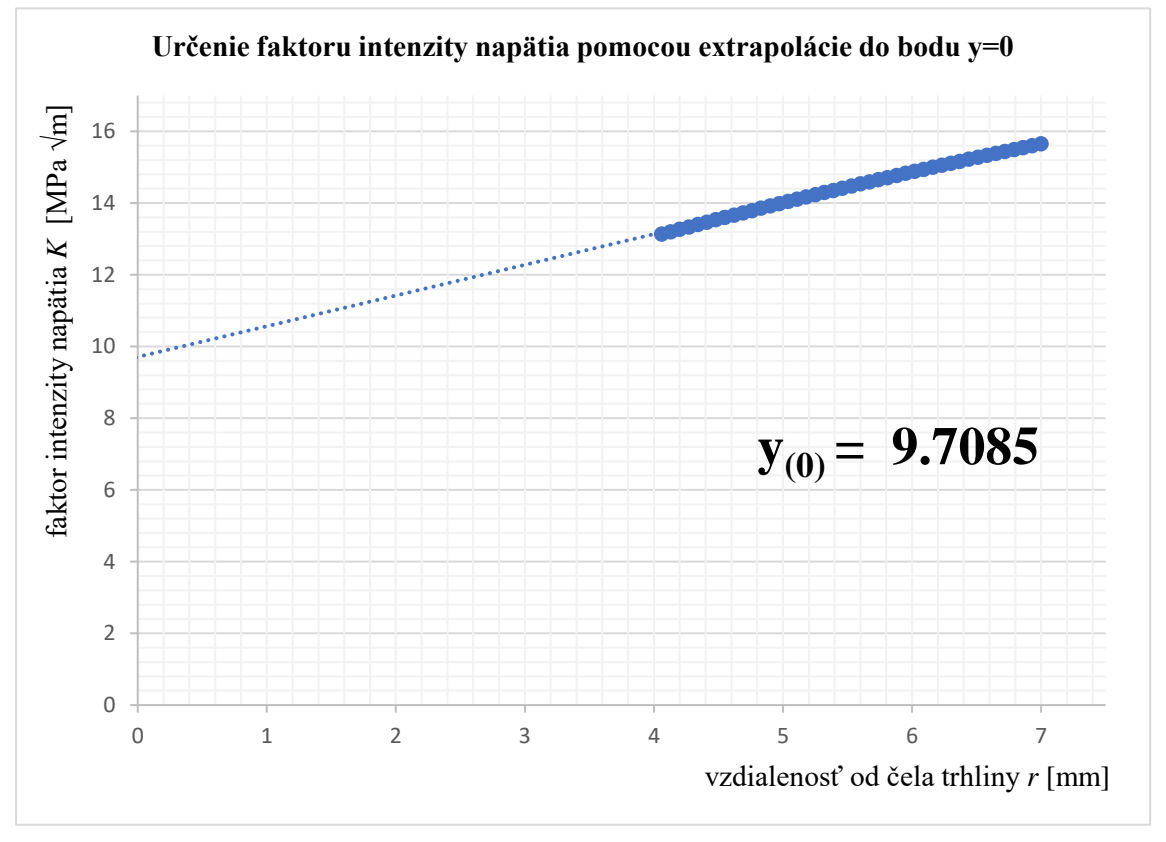

Obrázok 32: Hodnoty napätia použité pre extrapoláciu a zistenie hodnoty *K<sup>I</sup>* pomocou numerickej metódy bez použitia príkazu KSCON.

Na obr. (32) je možné vidieť hodnoty faktoru intenzity napätia, použité pre extrapoláciu. Numerickou metódou bola následne určená hodnota faktoru intenzity napätia:

$$
K_I = 9.7085 \, [\text{MPa}\,\sqrt{\text{m}}]
$$

Pomocou priamej metódy bola overená presnosť výpočtu numerickej metódy pri použití MKP. Boli vytvorené dva rozdielne modeli siete konečných prvkov na rovnakom telese. Porovnaním výsledkov bolo zistené, že je možné numerickou metódou zistiť hodnotu faktoru intenzity napätia s pomerne vysokou presnosťou bez použitia príkazu KSCON špeciálne navrhnutým pre tieto účely [10].

## <span id="page-44-0"></span>**6. MODEL TELESA PRE URČENIE TVARU ČELA TRHLINY**

V predchádzajúcej kapitole bol ukázaný postup použitý pri určovaní hodnoty faktoru intenzity napätia. Faktor intenzity napätia, bol určený za pomoci priamej metódy, ktorá spočíva v porovnaní hodnoty *K<sup>I</sup>* dopočítanej analytickou metódou s hodnotou *K<sup>I</sup>* určenou numerickou metódou. Rovnaký postup bol použitý pri výpočte faktoru intenzity napätia v jednotlivých bodoch čela trhliny, pozdĺž čela trhliny v 3D modeli votknutého nosníku, namáhaným na ťah.

Na 3D telese bola iniciovaná trhlina. 3D teleso bolo rozdelené na 5 rovnako hrubých častí, za účelom vytvorenia piatich bodov na čele trhliny. V okolí bodov boli vytvorené oblasti, v ktorých bola následne zjemnená sieť.Rozdelenie telesa taktiež slúžilo pre zjemnenie siete v jednotlivých oblastiach pred čelom trhliny, pre presnejšie extrahovanie hodnôt napätia.

Pre stanovenie tvaru čela trhliny bol vytvorený 3D model votknutého telesa. Model vychádza z rovnakého prierezu, ktorý bol použitý v predchádzajúcej kapitole. Jednalo sa o votknutý nosník, pri ktorom bol opäť použitý princíp symetrie.

#### <span id="page-44-1"></span>**6.1. Geometria telesa a voľba materiálu**

Ako základ bolo použité 2D teleso z predchádzajúcej kapitoly. Jeho výška bola zmenšená, z dôvodu zníženia počtu konečných prvkov. Na obr. (33) je možné vidieť geometriu celého modelovaného telesa a umiestnenie trhliny. Vďaka princípu symetrie bola pre určenie tvaru čela trhliny využitá len ¼ telesa, vyznačená červenou farbou viď obr.(33).

Rozmery telesa boli zvolené *A* = 20 [mm], *B* = 20 [mm], *H* = 80 [mm]. Za materiál telesa, bola zvolená bežná konštrukčná oceľ. Youngov modul v ťahu bol 210 000 [MPa] a Poissonov pomer 0.3 [-] [12].

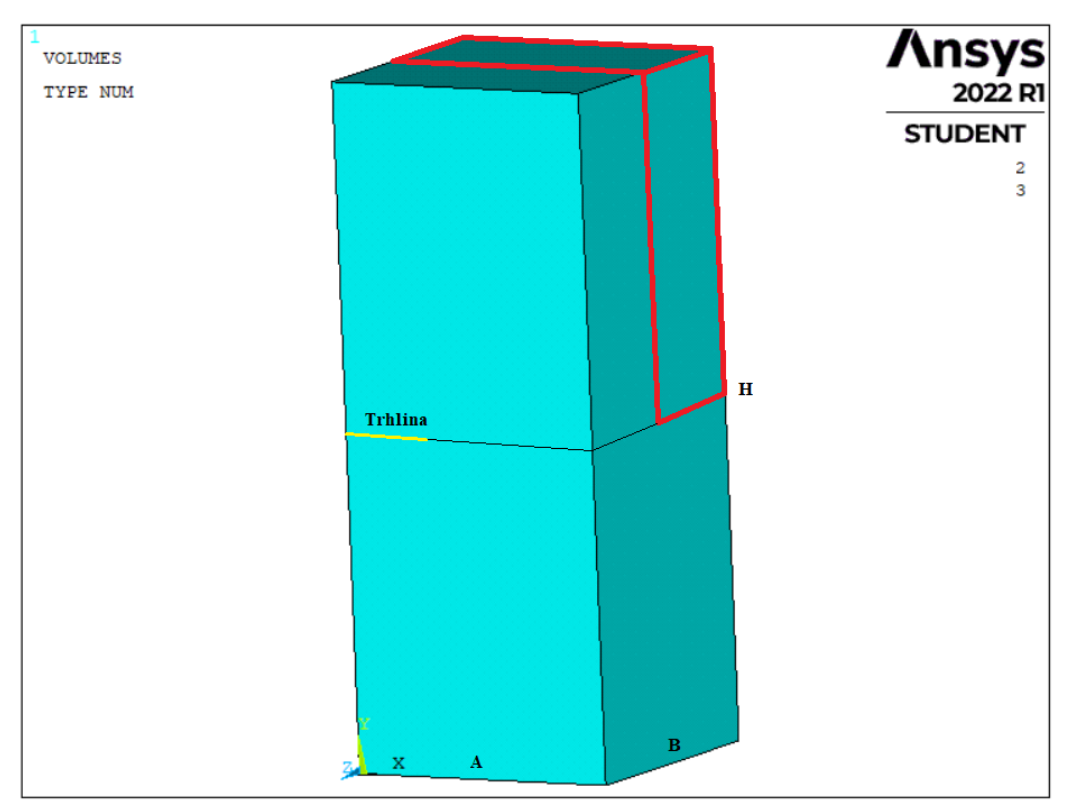

Obrázok 33: Geometria celého 3D telesa

Zvýraznená červená oblasť na obr. (33), bola vytvorená v prostredí ANSYS Mechanical APDL. Výsledné 3D teleso rozdelené na 5 rovnakých častí je možné vidieť na obr. (36). Boli vytvorené čiary medzi definovanými keypointmi vo zvolenom súradnicovom systéme. Jednotlivé čiary, boli použité pre vytvorenie plôch. Vytvorené plochy telesa, boli následne vyplnené. Týmto spôsobom, bol vytvorený 3D model ¼ telesa.

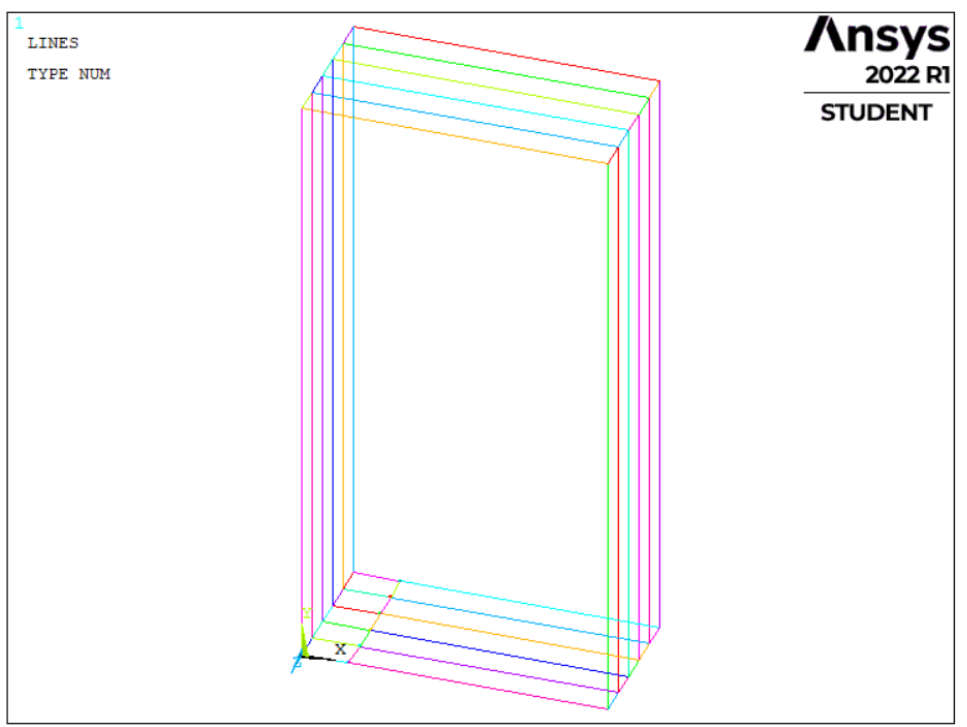

Obrázok 34: Vymedzenie geometrie 3D modelu ¼ telesa.

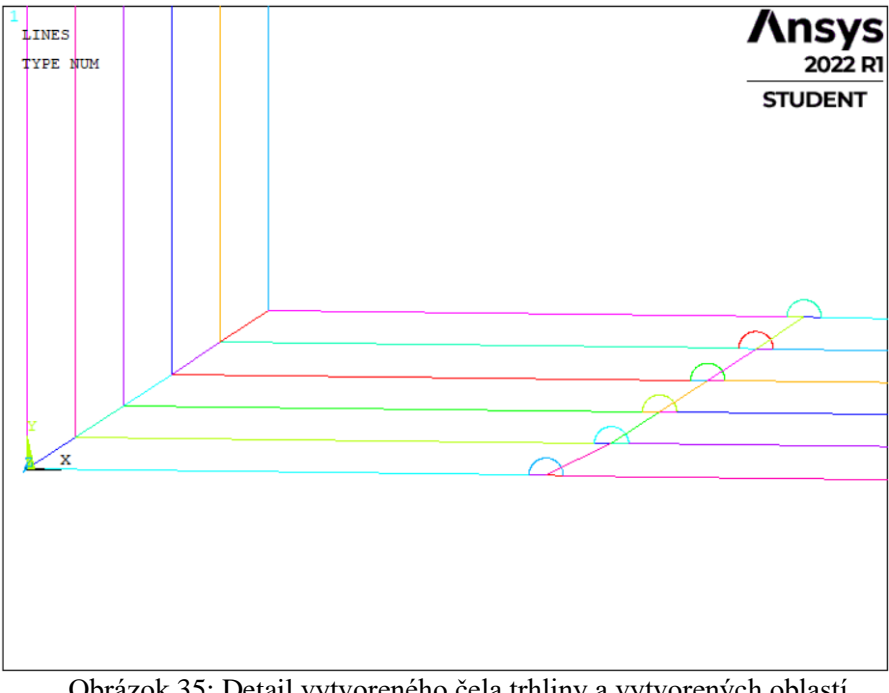

Obrázok 35: Detail vytvoreného čela trhliny a vytvorených oblastí v okolí jednotlivých bodov na čele trhliny.

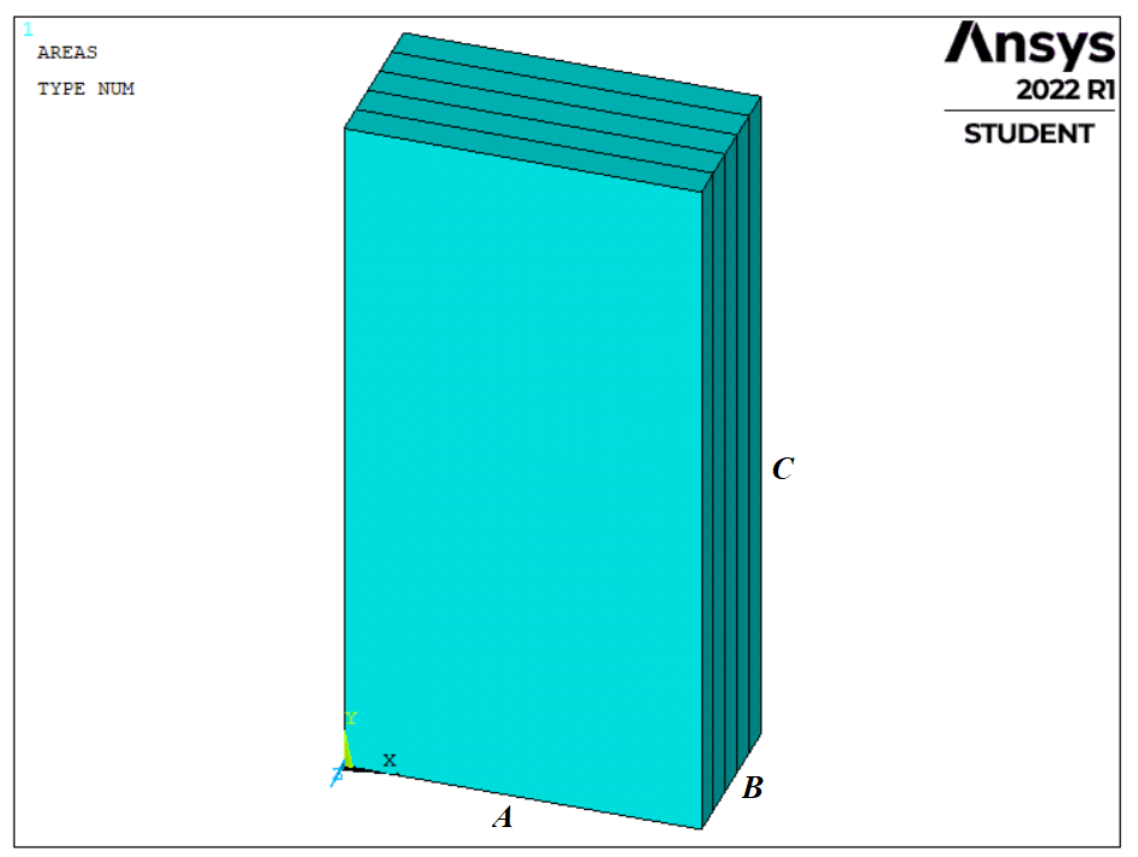

Obrázok 36: Výsledná ¼ 3D telesa použitá pre určenie tvaru čela trhliny.

Na obr. (36) je už vytvorený výsledný 3D model telesa reprezentujúci červenú časť z obr. (33). Rozmery výsledného modelovaného telesa boli *A* = 20 [mm], *B* = 10 [mm], *C* = 40 [mm]. Trhlina je analogicky umiestnená v rovnakom mieste ako pri 2D modeli.

#### <span id="page-46-0"></span>**6.2. Tvorba siete konečných prvkov**

Porovnanie výsledkov faktoru intenzity napätia z predchádzajúcej kapitoly, bolo zásadné vzhľadom na postup pri tvorení siete konečných prvkov pre 3D model. Program ANSYS Mechanical APDL povoľuje použitie príkazu KSCON iba raz na modelovanej ploche telesa. To znamená, že pri modelovaní 3D telesa príkaz KSCON nemohol byť pužitý, pretože bolo potrebné zistiť faktor intenzity napätia vo viacerých bodoch čela trhliny naraz. Bolo nutné nájsť kompromis a vytvoriť sieť konečných prvkov v blízkosti čela trhliny, ktorá by dosahovala pomerne vysokú presnosť výpočtu, bez použitia príkazu KSCON.

Ďalším faktorom pri tvorbe siete 3D modelu je obmedzenie programu ANSYS Mechanicla ADPL vo verzií Student, Počet vytvorených konečných prvkov nesmie presiahnuť 128 000. Bolo potrebné manuálne zjemniť sieť konečných prvkov v okolí čela trhliny, tak aby nebol prekročený limit počtu konečných prvkov. Sieť bola navrhnutá manuálnym nastavením veľkosti prvku v kritických miestach na čele trhliny. Naopak v oblastiach 3D telesa, kde nebola požadovaná vysoká presnosť výpočtov resp. výsledky z týchto oblastí neboli relevantné pre riešenú úlohu, boli prvky zámerne zväčšené. Týmto spôsobom bola vytvorená sieť konečných prvkov v 3D telese. Vždy s počtom konečných prvkov medzi hodnotami 122 400 až 126 700 [11,12].

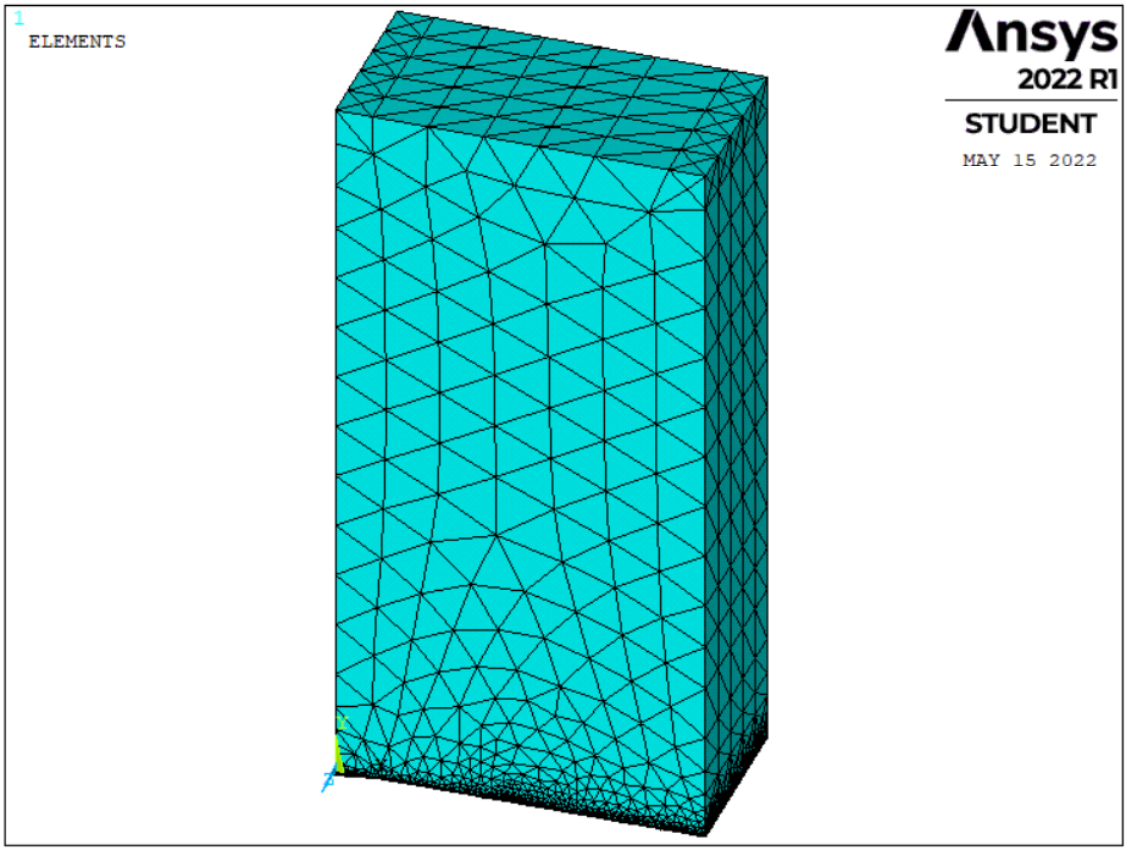

Obrázok 37: Vytvorená sieť konečných prvkov na 3D telese.

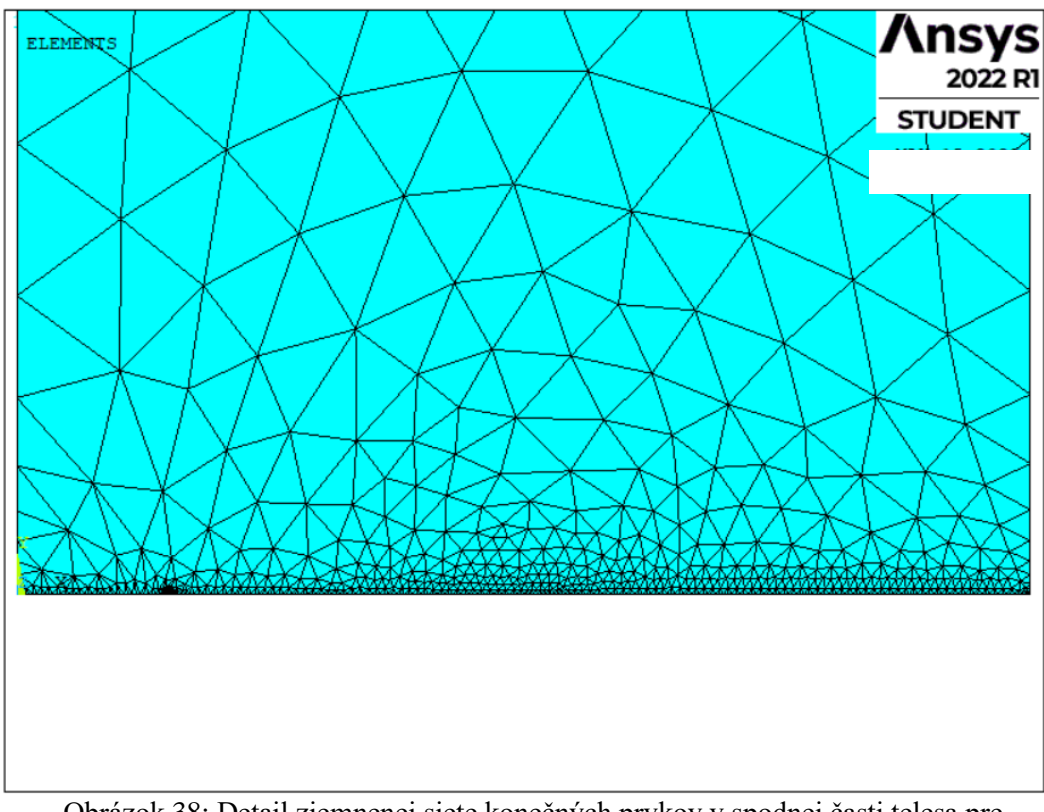

Obrázok 38: Detail zjemnenej siete konečných prvkov v spodnej časti telesa pre získanie presnejších hodnôt napätia.

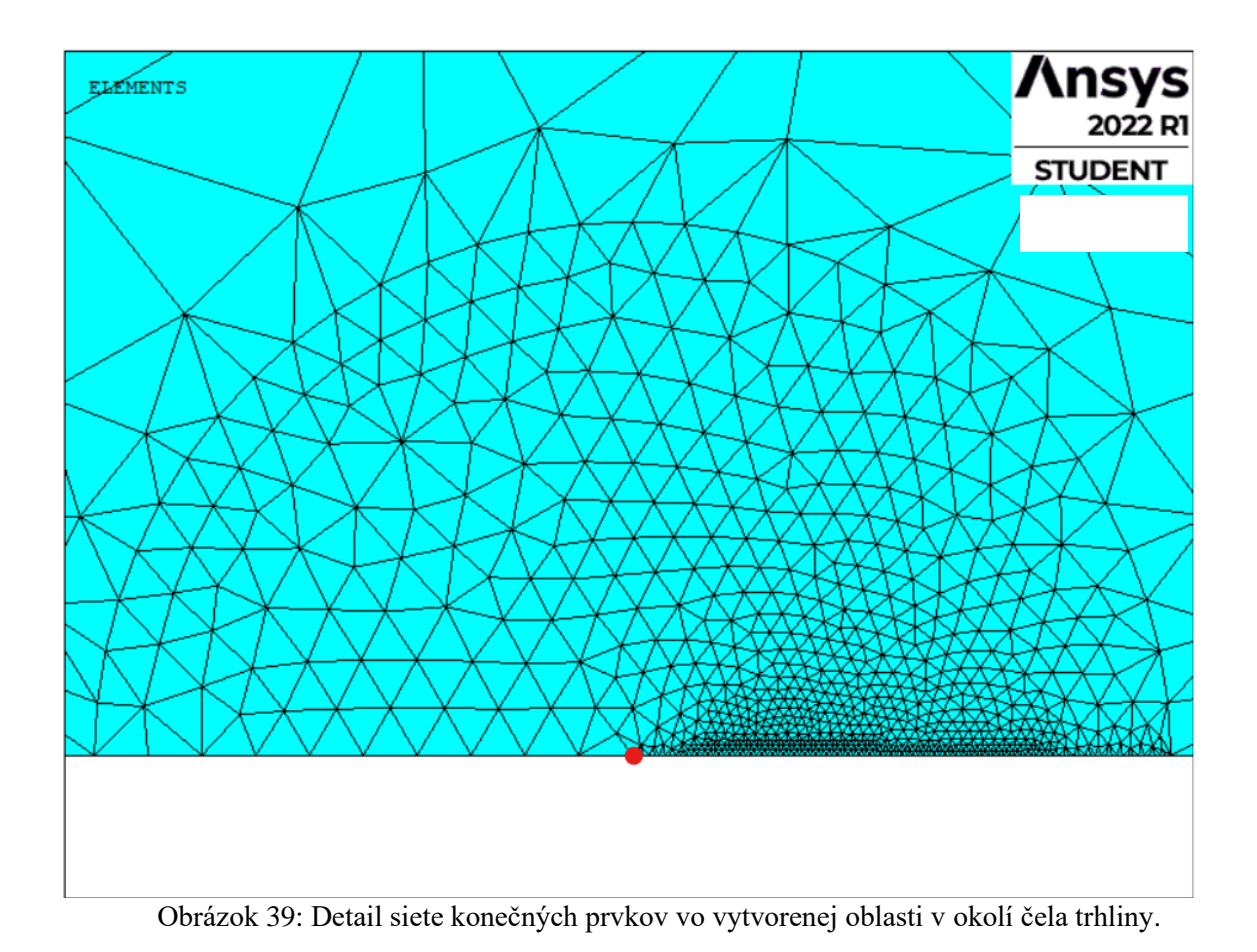

#### <span id="page-48-0"></span>**6.3. Okrajové podmienky a zaťaženie**

Okrajové podmienky boli zvolené tak, aby bolo simulované namáhanie votknutého nosníku na ťah. Na Spodnú plochu telesa viď obr. (40), samozrejme okrem lomovej plochy, bola aplikovaná okrajová podmienka symetrie. Vďaka tomu bolo docielené simulovanie votknutia spodnej plochy telesa.

Bola zvolená okrajová podmienka na spodnú hranu telesa, označená modrou farbou viď obr. (40). Okrajová podmienka na hrane zabránila pohybu telesa v smere osi *x*.

Ďalej bola zvolená okrajová podmienka symetrie na čelnú plochu telesa viď obr. (41). Bol zabránený posuv plochy v smere osi *z*.

Pre zabezpečenie namáhania 3D telesa na ťah, bol aplikovaný záporný tlak o hodnote 20 [MPa] na hornú plochu telesa viď obr. (42). Záporný tlak spôsobil naťahovanie telesa.

Špecifickými okrajovými podmienkami a zaťažením telesa v priestore bolo dosiahnuté simulovanie ¼ telesa, namáhanej na ťah [12].

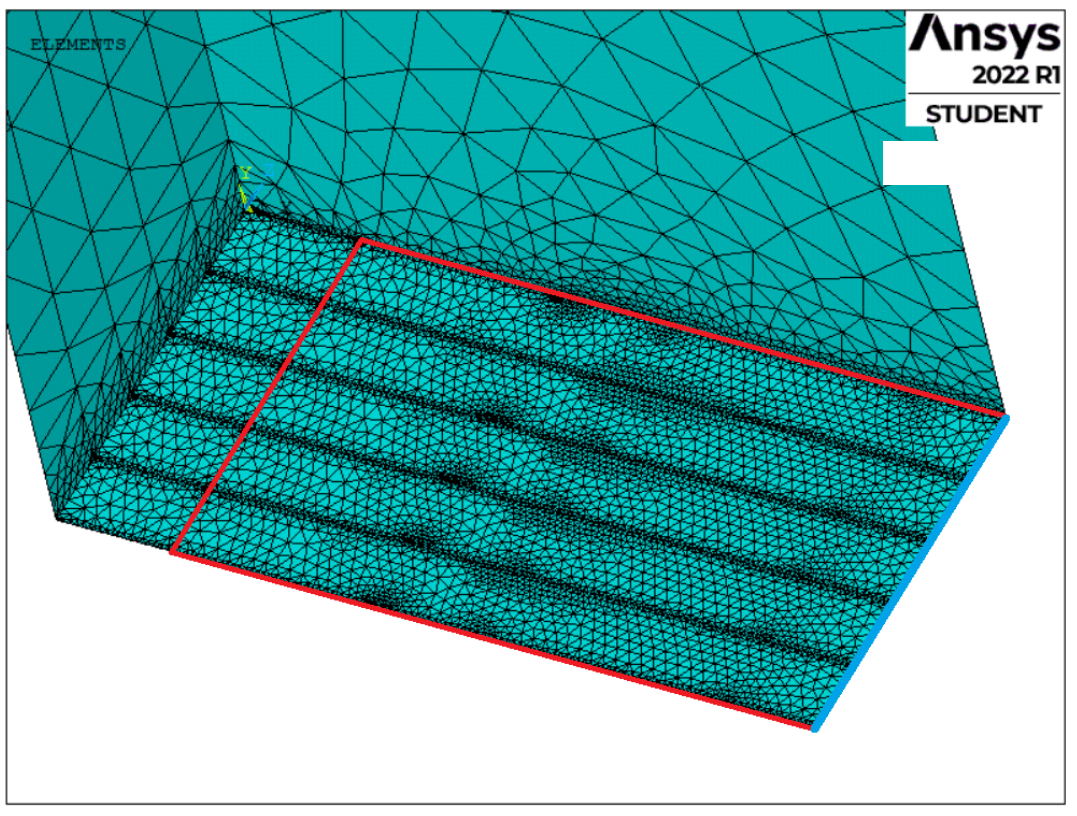

Obrázok 40: Vyznačené okrajové podmienky pre spodnú plochu a hranu telesa.

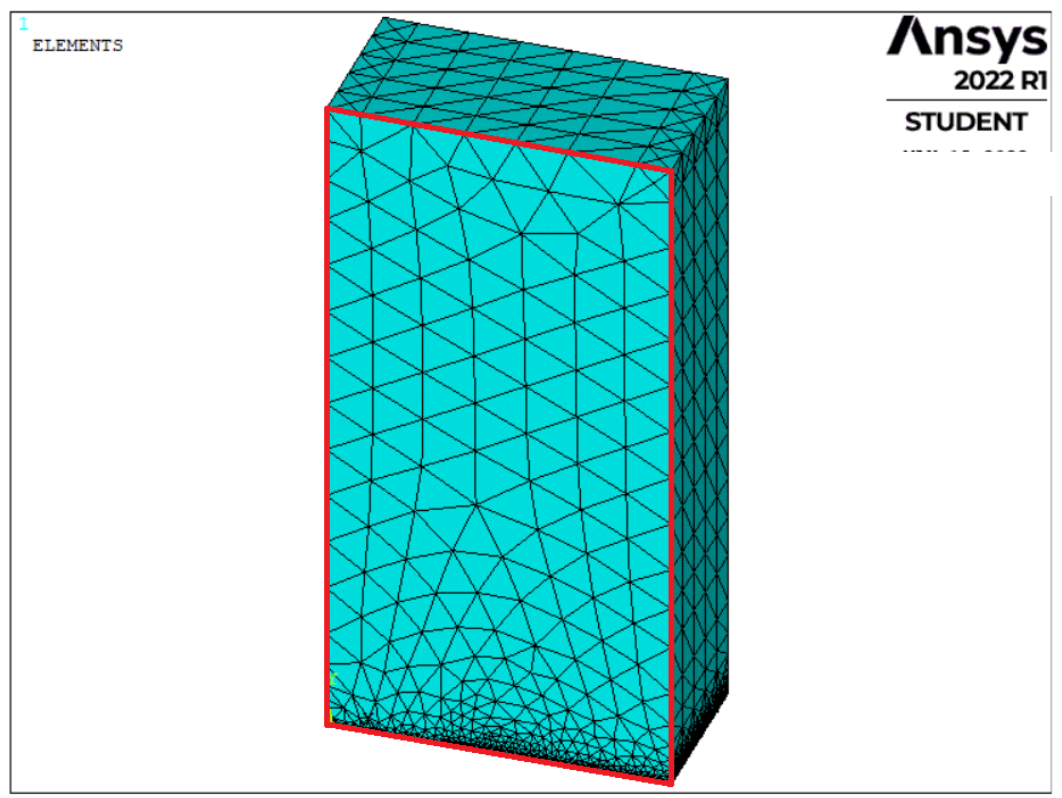

Obrázok 41: Vyznačená plocha, na ktorej bola aplikovaná podmienka symetrie pre zabránenie pohybu v smere osy z.

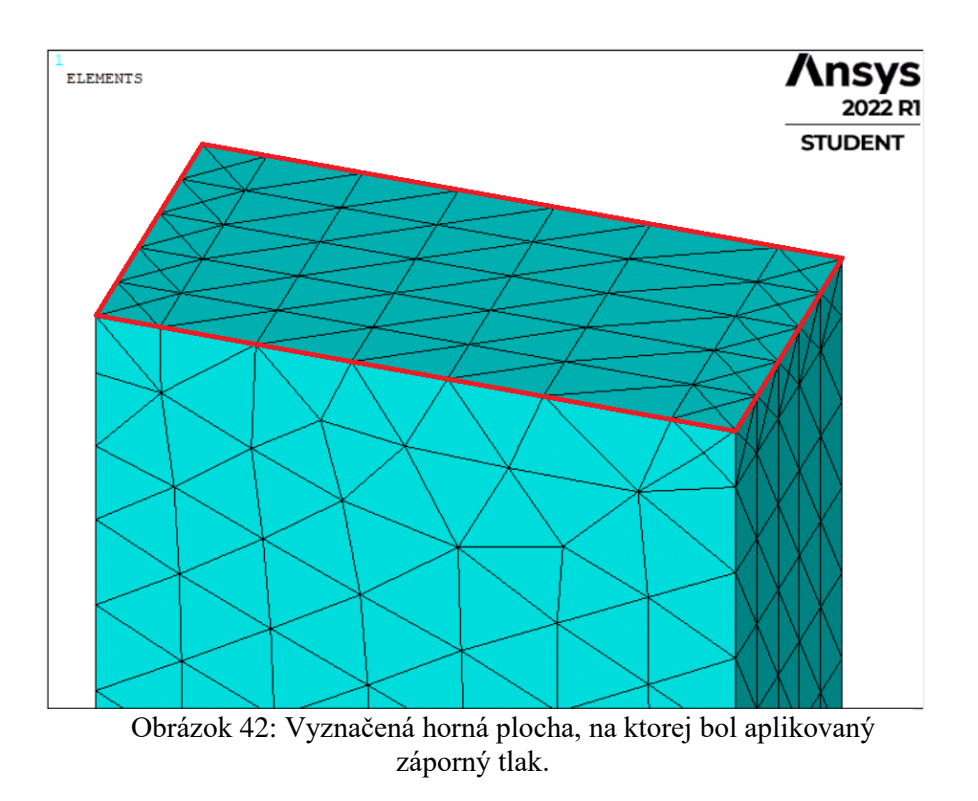

Pre overenie správnosti modelovania, funkčnosti okrajových podmienok a zaťaženia bola simulovaná deformácia telesa. Na obr. (43) je možné vidieť rozovieranie trhliny na modelovanom 3D telese.

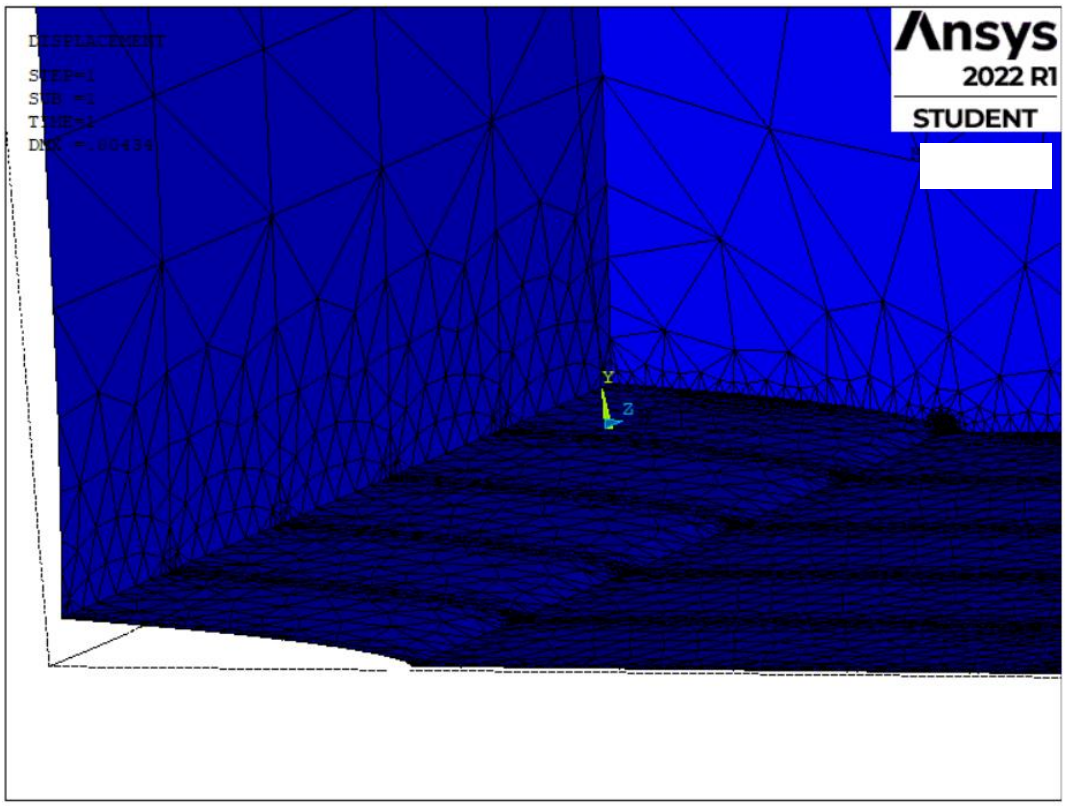

Obrázok 43: Deformovaný tvar 3D telesa a lomová plocha trhliny.

#### <span id="page-51-0"></span>**6.4. Overenie presnosti výpočtu** *K<sup>I</sup>* **pri použití novej siete konečných prvkov**

Sieť konečných prvkov, bola prispôsobená pre verziu programu ANSYS Mechanical APDL Student. Vytvorením oblasti, so špecificky zjemnenou sieťou okolo čela trhliny. Bol tak dosiahnutý kompromis medzi presnosťou výpočtov a počtom prvkov, ktoré nám dovoľuje použiť verzia programu.

Bolo nutné, znovu overiť presnosť výpočtu faktoru intenzity napätia pomocou priamej metódy z dôvodu zmeny siete konečných prvkov a zaťaženia. Bola vytvorená cesta pre extrahovanie hodnôt napätia viď obr. (44) [12].

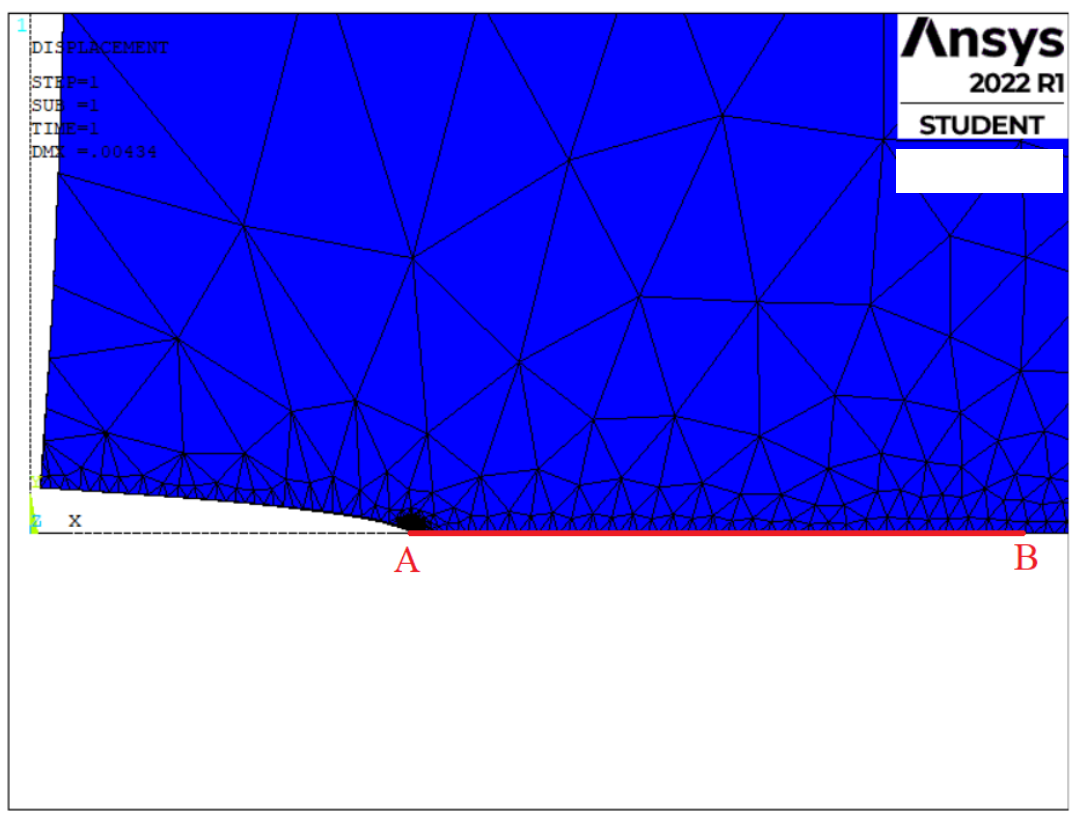

Obrázok 44: Definovaná cesta pre extrahovanie hodnôt napätia.

Napätie v 3D telese, bolo σ = 20 [MPa] a dĺžka trhliny *a* 3 [mm]. Na základe vzťahu (30) bol dopočítaný faktor intenzity napätia pomocou analytickej metódy:

$$
K_{I-A} = 1.941 \, [\text{MPa}\,\sqrt{\text{m}}]
$$

Po vytvorení novej siete konečných prvkov boli hodnoty napätia extrahované z cesty A-B viď obr. (44). Z jednotlivých hodnôt napätia boli dopočítané hodnoty faktoru intenzity napätia. Hodnoty boli vynesené do grafu a pomocou extrapolácie bola určená výsledná hodnota faktoru intenzity napätia [10].

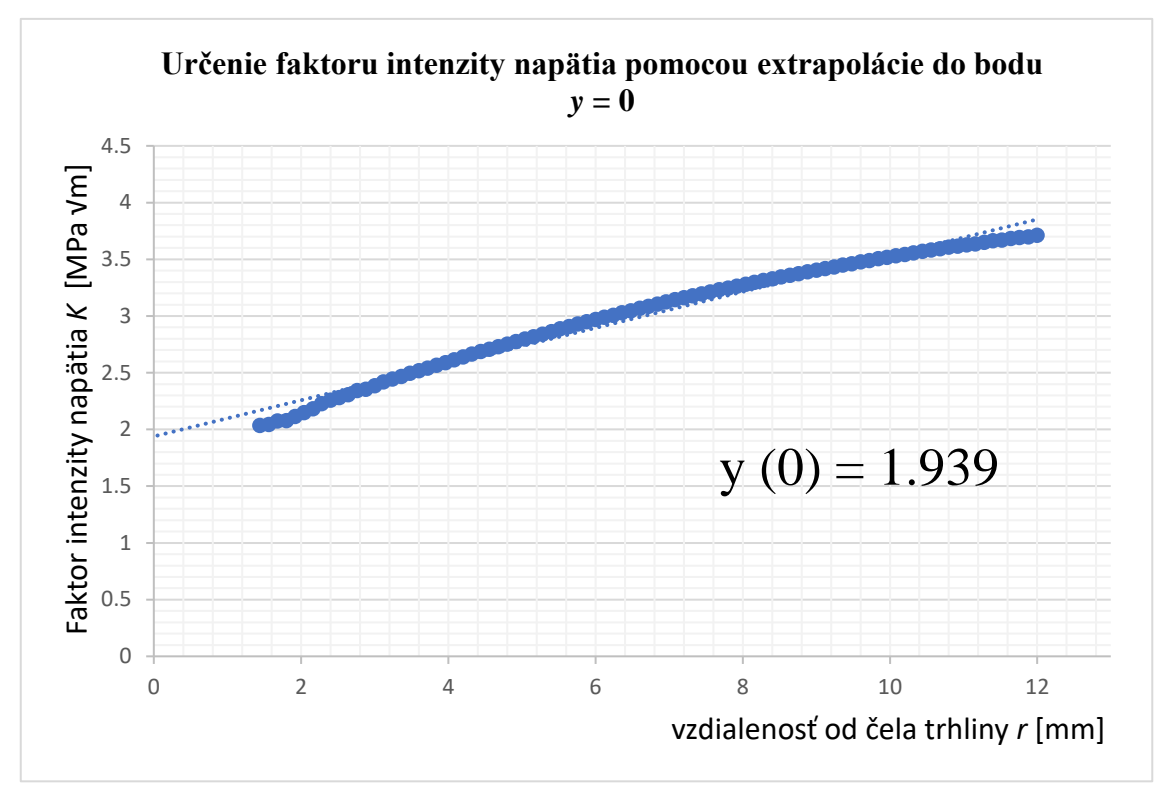

Obrázok 45: Určenie hodnoty faktoru intenzity napätia pomocou priamej metódy.

Na obr. (45) je vidieť hodnoty faktoru intenzity napätia, použité pre extrapoláciu. Priamou metódou bola následne určená hodnota faktoru intenzity napätia:

$$
K_{I-NUM} = 1.939 \, [\text{MPa}\,\sqrt{\text{m}}]
$$

Z výsledkov overenia presnosti siete je možné pozorovať, že aj napriek hrubšej sieti konečných prvkov a absencií príkazu KSCON, bola hodnota *K<sup>I</sup>* v 3D telese určená pomerne s vysokou presnosťou. Táto presnosť bola vyhodnotená za vyhovujúcu.

## <span id="page-53-0"></span>**7. URČENIE TVARU ČELA TRHLINY**

V predchádzajúcej kapitole bol opísaný postup modelovania 3D telesa, na ktorom bol určený tvar čela trhliny. Boli zavedené okrajové podmienky pre simulovanie namáhania modelovaného telesa na jednoosí ťah a vytvorená sieť konečných prvkov. Bolo ukázané iniciovanie trhliny na spodnej ploche telesa.

Rozdelením modelovaného 3D telesa na 5 rovnakých častí bolo vytvorených 6 bodov resp. keypointov na čele trhliny, ktoré definovali polohu čela trhliny pozdĺž telesa. Vľavo od keypointov sa nachádza lomová plocha trhliny, vpravo neporušené teleso viď obr. (46).

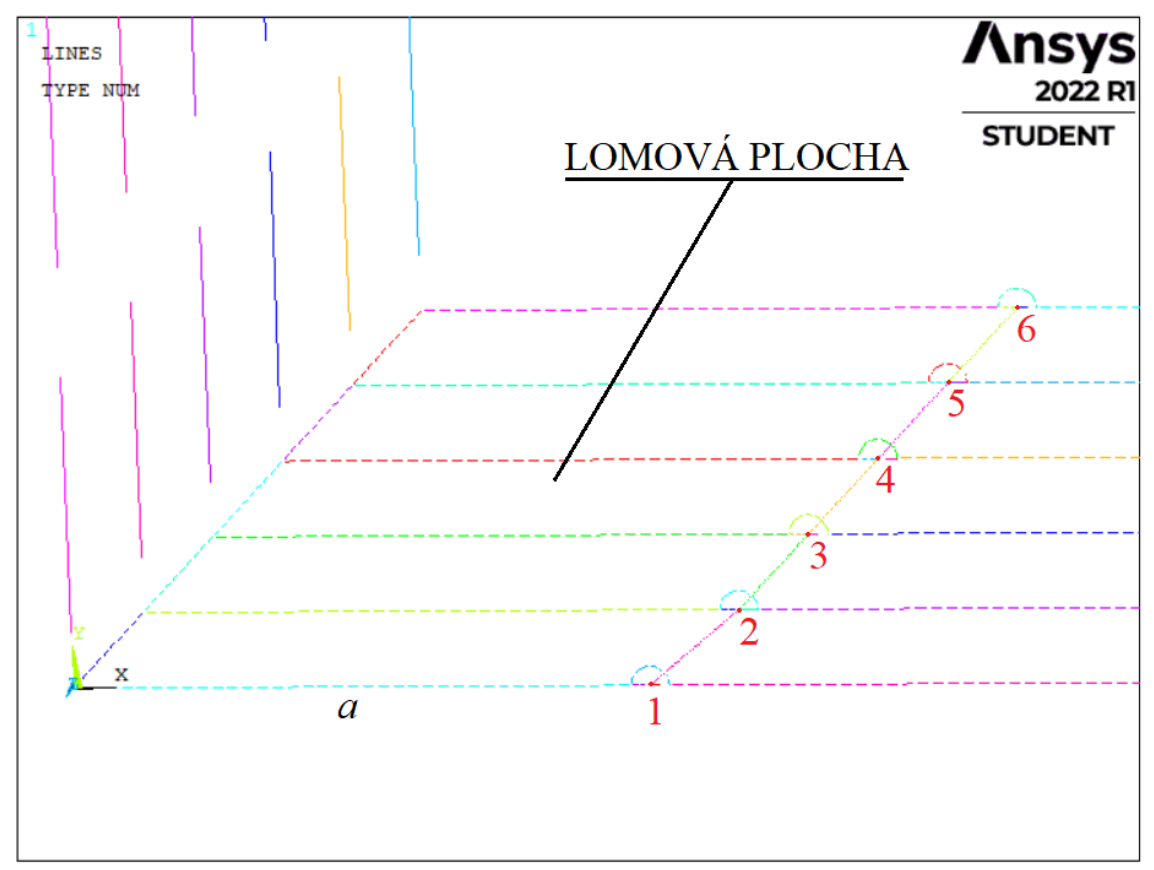

Obrázok 46: Keypointy reprezentujúce polohu čela trhliny

Keypoint 1 viď obr. (46), sa nachádzal v strede modelovaného telesa. Keypoint 6 sa nachádzal na jeho vonkajšej strane. Posúvaním jednotlivých keypointov v smere osi *x*, bola menená dĺžka trhliny v určitej hĺbke telesa. Keypoint 1 určoval polohu čela trhliny v strede telesa. Dĺžka trhliny v strede telesa bola *a* = 3 [mm]. Keypointy 2, 3, 4, 5 a 6 boli posunuté v smere osi *x.* Dĺžka trhliny v ich polohách bola rovnaká *a* = 3.1[mm].

Na obr. (46) je rovnako možné vidieť vytvorené oblasti okolo každého keypointu. V každej z oblastí, bola zjemnená sieť konečných rovnako ako v prvej oblasti, viď obr. (39) [11,12].

#### <span id="page-54-0"></span>**7.1. Definovanie ciest pre výpočet faktoru intenzity napätia**

Bolo definovaných 6 ciest pre výpočet faktoru intenzity napätia. Každá z ciest začínala v jednom zo 6 rôznych keypointov pozdĺž čela trhliny. Jednotlivé cesty viedli od keypointu reprezentujúceho polohu čela trhliny viď obr. (47), smerom do spojitého telesa. Z každej takto definovanej cesty bolo neskôr extrahovaných 100 hodnôt napätia, z ktorých boli následne pomocou priamej metódy dopočítané hodnoty faktoru intenzity napätia. Jednotlivé cesty vždy končili v rovnakom bode z dôvodu, aby jednotlivé hodnoty vybrané pre extrapoláciu odpovedali rovnakej polohe. Grafické znázornenie definovaných ciest je možné vidieť na obr. (47) [12].

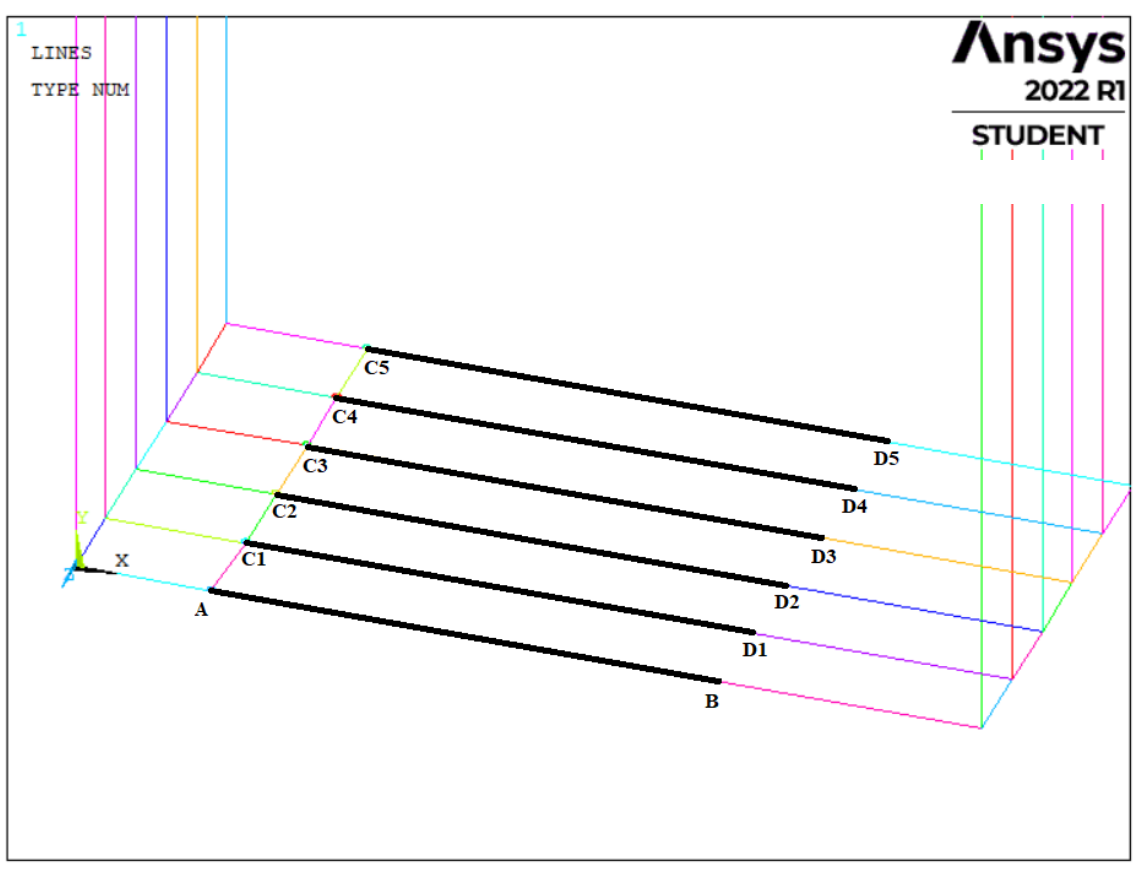

Obrázok 47: Grafické znázornenie definovaných ciest pre výpočet faktoru intenzity napätia.

#### <span id="page-54-1"></span>**7.2. Postup určenia tvaru čela trhliny vo votknutom nosníku**

Princíp tvarovania čela trhliny, bol v zásade jednoduchý. Ako prvý krok bola určená hodnota faktoru intenzity napätia v telese, ktorá odpovedala polohe keypointu 1 viď obr. (46) reprezentujúcom stred telesa. Boli extrahované hodnoty napätia z definovanej cesty A-B viď obr. (47). Priamou metódou bola určená hodnota faktoru intenzity napätia:

$$
K_{IA-B} = 1.939 \left[ MPa \sqrt{m} \right]
$$

Pri určenie výslednej hodnoty faktoru intenzity napätia, boli pre extrapoláciu použité hodnoty faktoru intenzity napätia vo vzdialenosti  $r \in \{1,44; 12 \}$  [mm] vid' obr. (45).

Princípom zvolenej metódy pre určenie tvaru čela trhliny bolo určiť polohu keypointov definujúcich polohu čela trhliny tak, aby hodnota faktoru intenzity napätia vo všetkých zvolených bodoch na čele trhliny blížila čo najviac hodnote zistenej z definovanej cesty A-B viď obr. (47).

Bolo dôležité, aby hodnoty napätia z každej definovanej cesty určené pre extrapoláciu, boli zo vzdialenosti od čela trhliny, čo najviac sa približujúcej intervalu hodnoty  $r \in \{1,44; 12 > \text{[mm]}\}.$ 

Priamou metódou, bola určená hodnota faktoru intenzity napätia na definovanej ceste C1-D1 viď obr. (47), začínajúcej v keypointe 2 viď obr. (46). Ak bola hodnota faktoru intenzity napätia menšia ako v strede modelovaného telesa, znamenalo to, že sa dĺžka trhliny *a*, ktorú definuje poloha keypointu 2, sa musí zväčšiť. Týmto spôsobom sa menila dĺžka trhliny, kým hodnota *KI C1-D1*,nenabúdala hodnotu blízku *KI A-B*.

Analogicky boli menené polohy keypointov 3, 4, 5 a 6, aby bola hodnota faktoru intenzity napätia určená v týchto miestach čo najbližšia hodnote *KI A-B*. Týmto spôsobom bol určený výsledný tvar čela trhliny. [11,12]

Vďaka zvolenej sieti konečných prvkov boli všetky hodnoty určené s presnosťou do 4%. Hodnota faktoru intenzity napätia na každej z definovaných ciest bola určená pomocou priamej metódy.

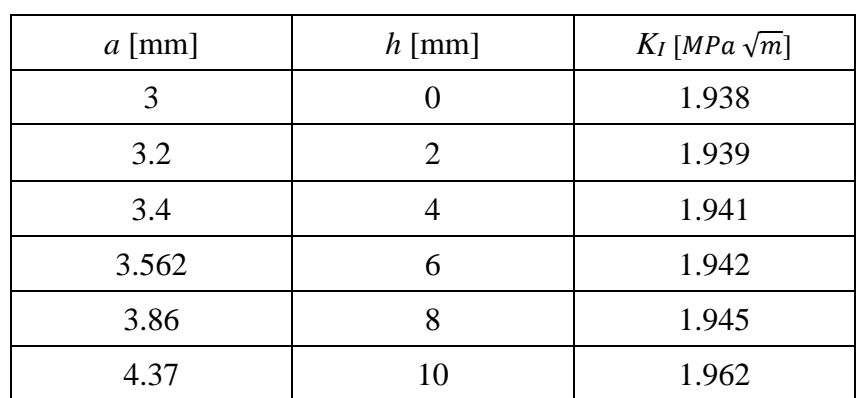

Výsledné hodnoty boli pre jednoduchú čitateľnosť vynesené do tabuľky (1), kde *h* je hrúbka telesa, v ktorej bol určený faktor intenzity napätia.

Tabuľka 1: Zistené hodnoty pri určovaní tvaru čela trhliny.

<span id="page-55-0"></span>Na obr. (48) je možné vidieť výsledný tvar čela trhliny. Keypoint 1 značí polohu čela trhliny v strede modelovaného telesa, keypoint 6 označuje polohu čela trhliny na vonkajšej strane telesa. Pri uvažovaní idelálneho materiálu by na druhej polovici telesa trhlina šírila rovnakým spôsobom. Tvar čela trhliny by bol zrkadlový.

Na obr. (49) následne vidieť zvýraznený tvar čela trhliny, na deformovanom votknutom nosníku.

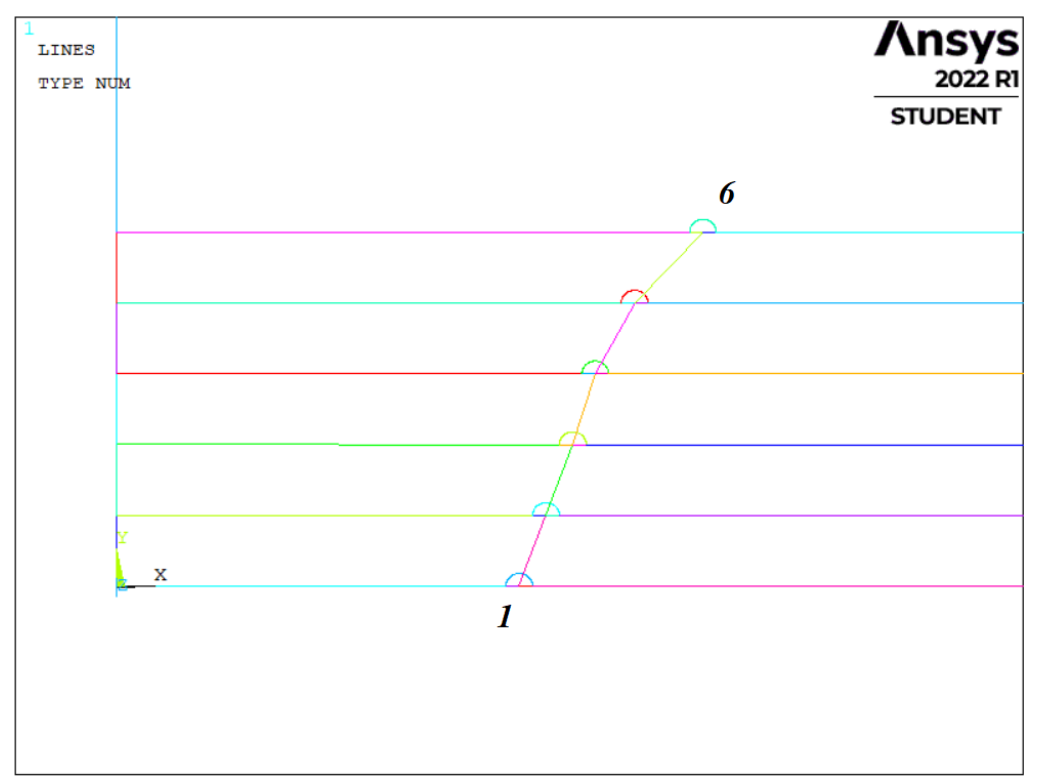

Obrázok 48: Výsledný tvar čela trhliny.

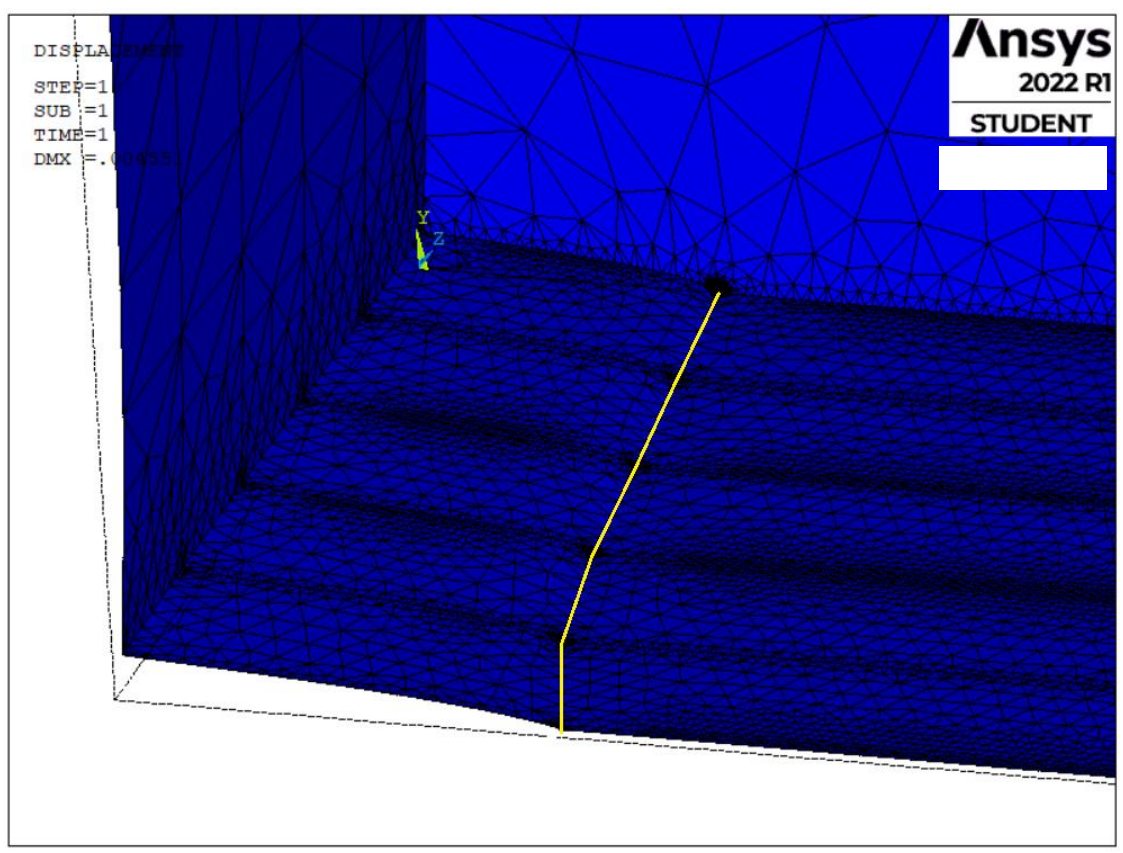

Obrázok 49: Tvar čela trhliny na deformovanom 3D modeli votknutého nosníku.

## <span id="page-57-0"></span>**ZÁVER**

V úvodnej časti bakalárskej práce, bola spracovaná rešerš z teoretických základov lomovej mechaniky. Bola opísaná história a pokrok, ktorý ľudia dosahovali v oblasti lomovej mechaniky v priebehu 19. a 20. storočia. Boli vysvetlené základné vzťahy pri práci s lomovou mechanikou. Ukázané bolo taktiež ich základné odvodenie a postupné zdokonaľovanie do ich súčasnej podoby. Pre doplnenie celistvosti bola v krátkosti popísaná lomová húževnatosť, čo ako už bolo spomenuté je dôležitá vlastnosť materiálu pri práci s lomovou mechanikou.

Cieľom bakalárskej práce bolo zoznámiť sa s obvyklými postupmi stanovenia hodnoty faktoru intenzity napätia v súčasti s trhlinou. Na základe čoho, boli vybrané dva spôsoby stanovenia hodnoty faktoru intenzity napätia. Bol opísaný princíp priamej metódy používanej pre určenie hodnoty faktoru intenzity napätia.

Bola opísaná metóda konečných prvkov predstavujúca základný stavebný kameň pri práci v oblasti inžinierskych numerických výpočtov.

Overenie numerického metódy výpočtu faktoru intenzity napätia, prebiehalo vo výpočtovom programe ANSYS Mechanical APDL. Prostredie využívalo k numerickým výpočtom práve spomínanú metódu konečných prvkov. V programe boli následne, za pomoci využitia macra, vytvorené modeli telesa slúžiace k numerickému výpočtu faktoru intenzity napätia. Postupom uvedeným v bakalárskej práci, boli úspešné overené výpočty faktoru intenzity napätia pomocou priamej metódy.

V neposlednom rade bol v prostredí programu ANSYS Mechanical APDL modelovaný jednoduchý votknutý nosník obdĺžnikového prierezu. Na nosníku bola iniciovaná trhlina určitej dĺžky. Votknutý nosník bol namáhaný na ťah, výsledkom čoho sa tvar a poloha čela trhliny začala meniť. Pomocou priamej metódy bol s pomerne vysokou presnosťou úspešne modelovaný tvar čela trhliny, na zaťaženom nosníku.

## <span id="page-58-0"></span>**ZOZNAM POUŽITÝCH ZDROJOV**

[1] ANDERSON, T.L. Fracture Mechanics: Fundamentals and Applications, Third Edition, CRC Press, Boca Raton, FL, ISBN 0-8493-1656-1.

[2] KUNZ, Jiří. 2005, c1991. *Aplikovaná lomová mechanika*. Vyd. 4., přeprac. Praha: Česká technika - nakladatelství ČVUT.

[3] BROEK, David. 1982. *Elementary engineering fracture mechanics*. 3rd rev. ed. Hingham, Mass.: Distributed by Kluwer Boston.

[4] ONDRÁČEK, Emanuel. 2006. *Mechanika těles: pružnost a pevnost II*. Vyd. 4., přeprac., V Akademickém nakladatelství CERM 2. Brno: Akademické nakladatelství CERM.

[5] VLK M., FLORIAN Z.: Mezní stavy a spolehlivost. VUT Brno, 2007, 235s.

[6] ČERMÁK, Libor. *Algoritmy metody konečných prvků*. Brno: PC-DIR Real, 2000. Učební texty vysokých škol. ISBN 80-214-1697-1.

[7] KOSEK, L. Lomová houževnatost kovových materiálů a její zkoušení. Brno: Vysoké učení technické v Brně, Fakulta strojního inženýrství, 2011. 41 s. Vedúci bakalárskej práce Ing. Karel Němec, Ph.D.

[8] SCOTKA, M. Vliv koncentrace napětí ve vrubu na napjatost a deformaci na čele trhlin zatížených ve smykových zátěžných módech. Brno: Vysoké učení technické v Brně, Fakulta strojního inženýrství, 2017. 55 s. Vedoucí diplomové práce doc. Ing. Jana Horníkova, Ph.D.

[9] The de Havilland Comet's Windows - Aerospace. Aerospace [online]. Dostupné z: <https://aerospace747.quora.com/The-de-Havilland-Comet-s-Windows>

[10] Materials Science and Engineering – An Introduction — 9th Edition [Callister & Rethwisch][online].Dostupnéz: [https://metallurgyandmaterials.wordpress.com/2015/12/](https://metallurgyandmaterials.wordpress.com/2015/12/25/liberty-ship-failures/) [25/liberty-ship-failures/](https://metallurgyandmaterials.wordpress.com/2015/12/25/liberty-ship-failures/)

[11] MICHALISKO, J. Houţevnatost kovových materiálů a její zkoušení. Brno: Vysoké učení technické v Brně, Fakulta strojního inţenýrství, 2010. 29 s. Vedoucí bakalářské práce Ing. Karel Němec, Ph.D.

[10] HUTAŘ, P., Náhlík, L.: Lineárnì elastická lomová mechanika K-koncepce. Prezentace [online.]

[11] LAWRENCE, K.L. ANSYS Tutorial Release 11.0 Structural & Thermal Analysis Using the ANSYS Release 11.0 Environment, SDC Publications, 2007, ISBN 978-1- 58503-400-0.

[12] ANSYS Mechanical APDL Command Reference, ANSYS Release 13.0, November 2010, ISO 9001-2008

## <span id="page-60-0"></span>**ZOZNAM SYMBOLOV**

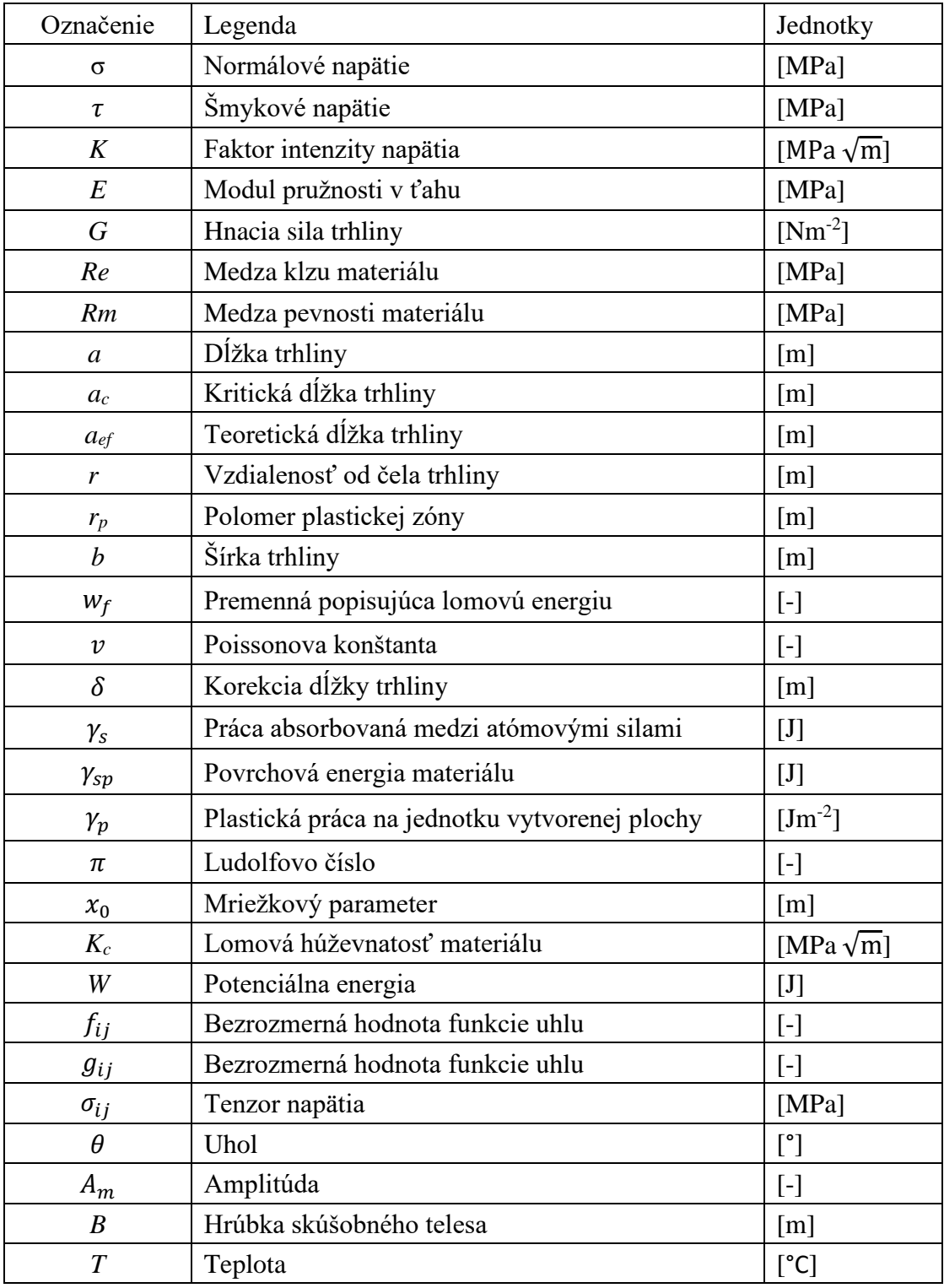

## <span id="page-61-0"></span>**ZOZNAM STRATIEK**

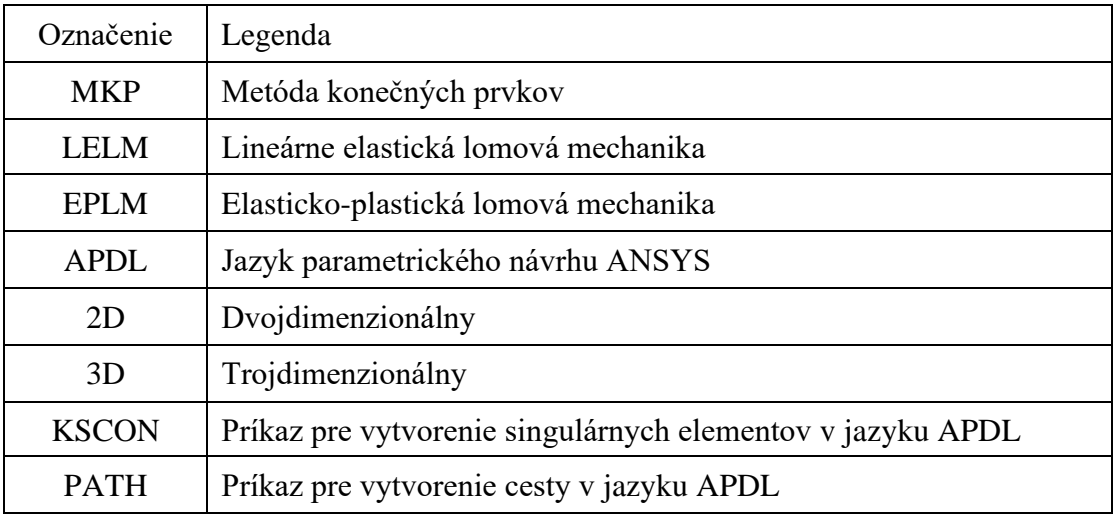

## <span id="page-62-0"></span>**ZOZNAM OBRÁZKOV**

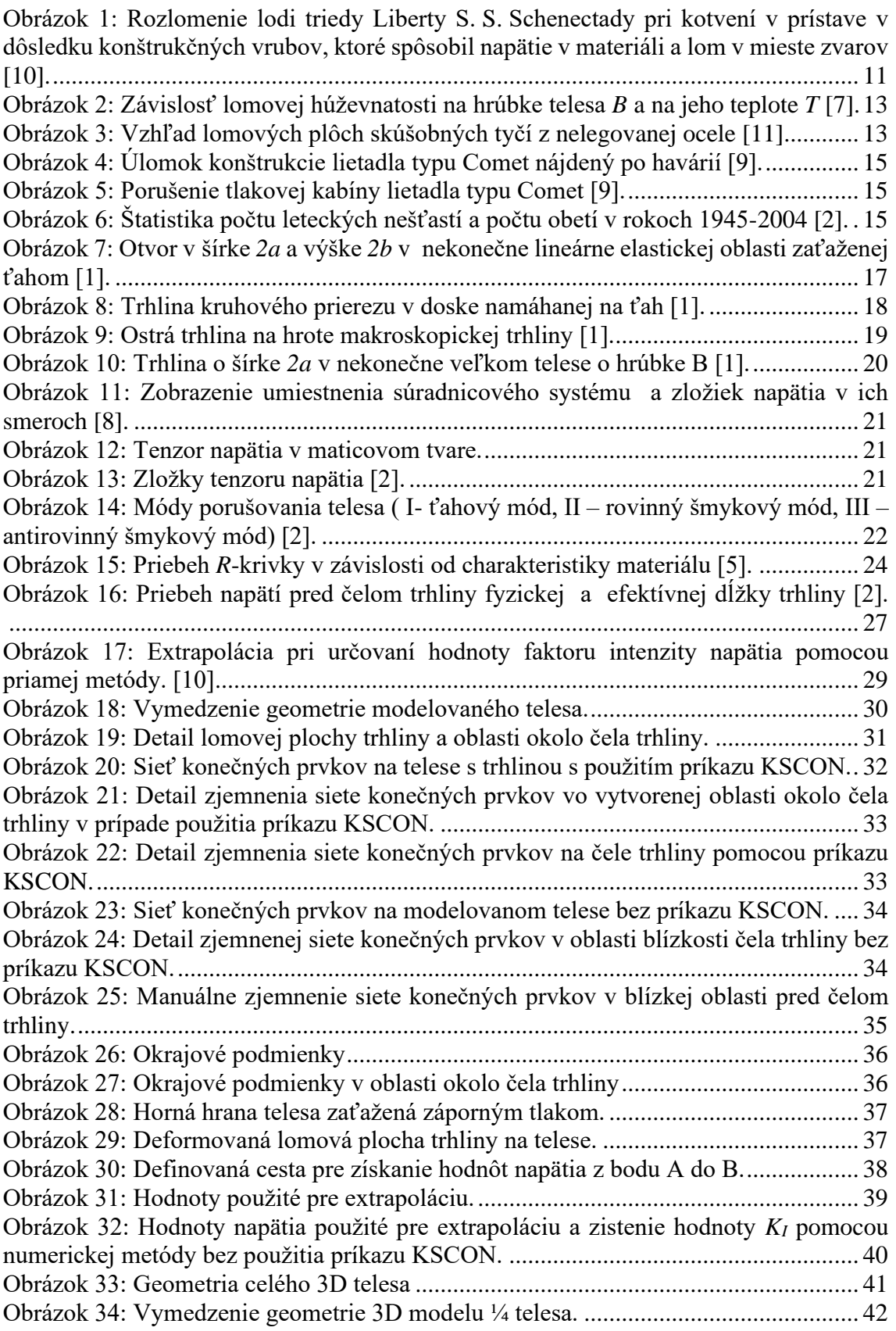

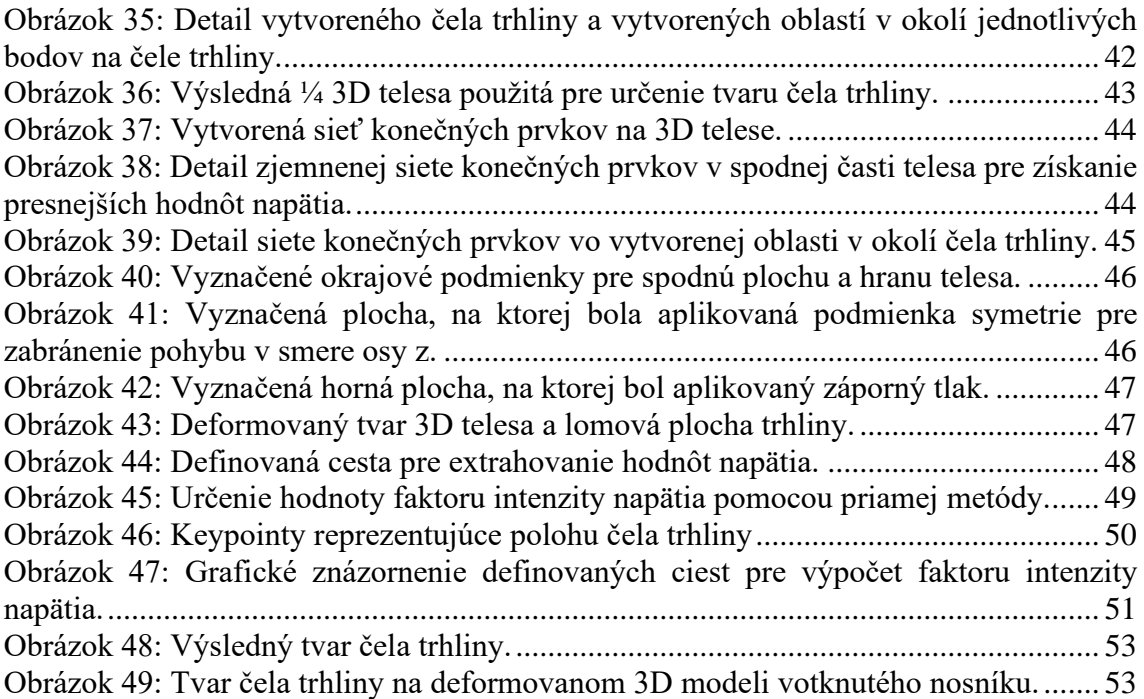

## <span id="page-64-0"></span>**ZOZNAM TABULIEK**

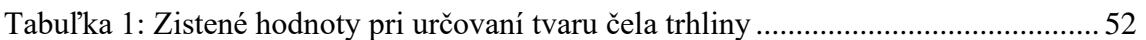